# **ЛАБОРАТОРНАЯ РАБОТА**

# Анализ файла конфигурации оборудования М-200

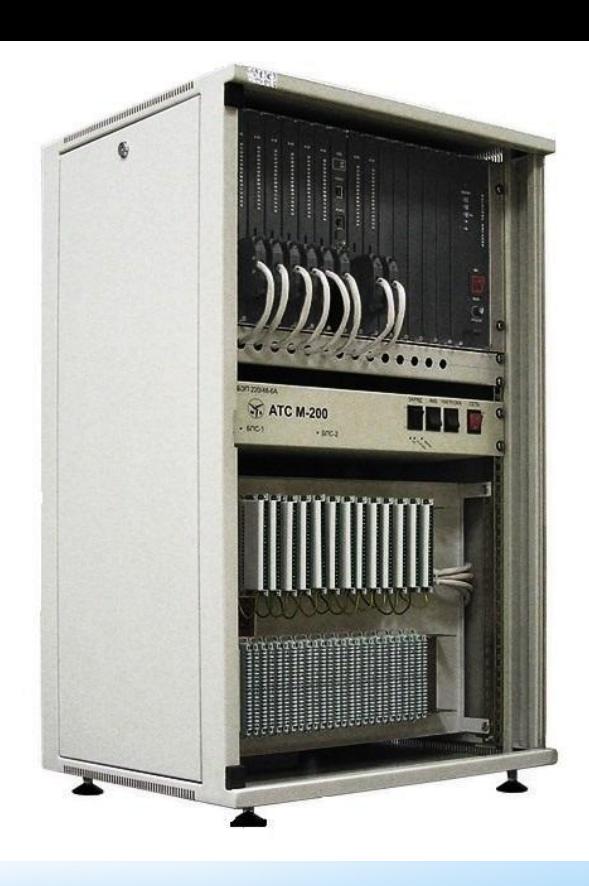

# Тесты допуска к работе

# Теоретическая часть

# Выполнение

Тесты защиты

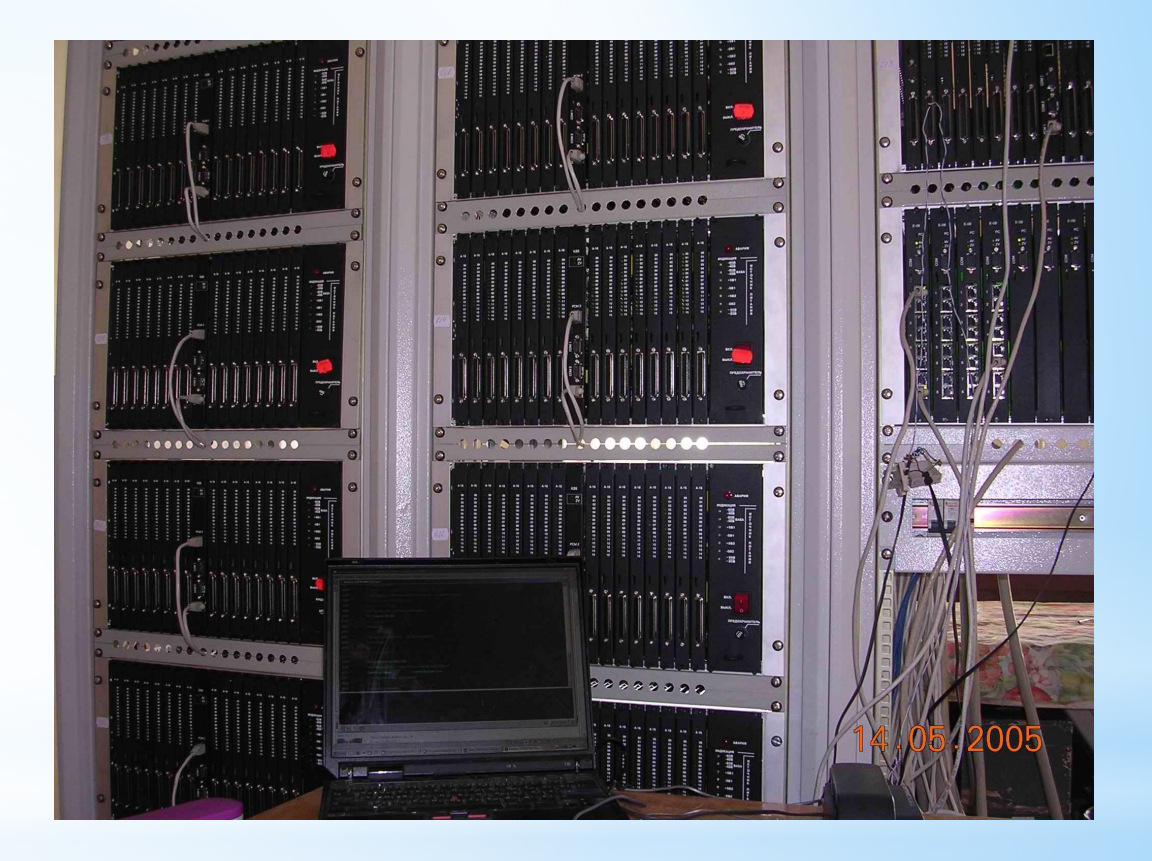

#### **Осуществить сопоставление подсистем модуля оператора АТС** Вопрос 1

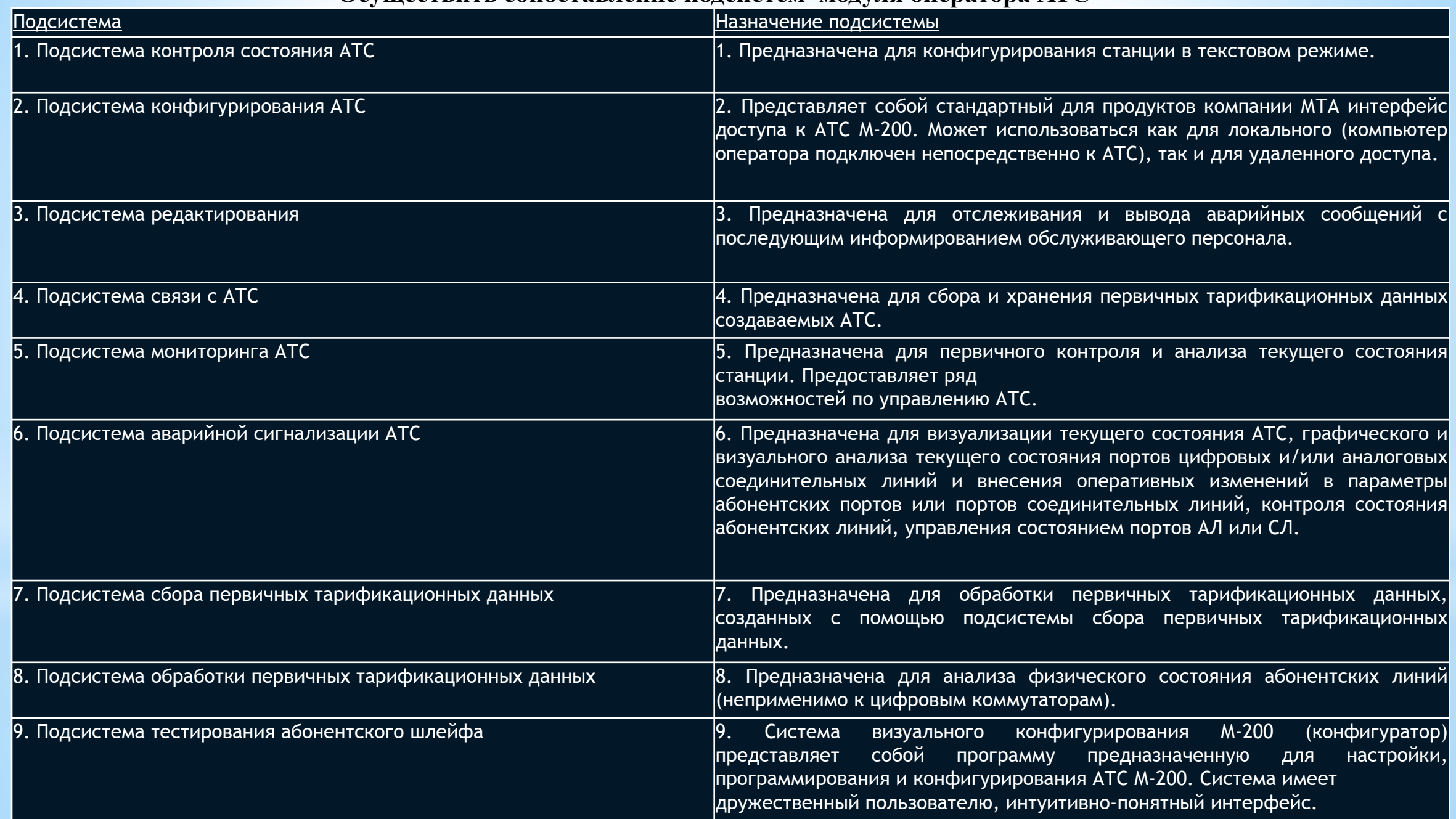

**Выбрать правильную последовательность действий оператора при подключении ПК к системе М-200**

#### 1. Включите электропитание АТС М-200 и ПК оператора

2. Выключить электропитание АТС М-200 и компьютера оператора

 3. Компания МТА поздравляет Вас с удачной инсталляцией. Ваш ПК готов к приему информации и управлению АТС М-200.

4.Подключить шнур (входит в состав поставки станции) к разъемам СОМ-портов К86 и ПК.

5. Запустите на ПК программу SComm.exe. Дождитесь пока статус СОМ-порта в появившемся окне изменится на состояние «СОЕДИНЕН» (время опроса и подключения занимает около 1-ой минуты).

6. На К86 должен загореться светодиод ZV, индицирующий подключение ПК

# **Осуществить сопоставление назначения системы М-200**

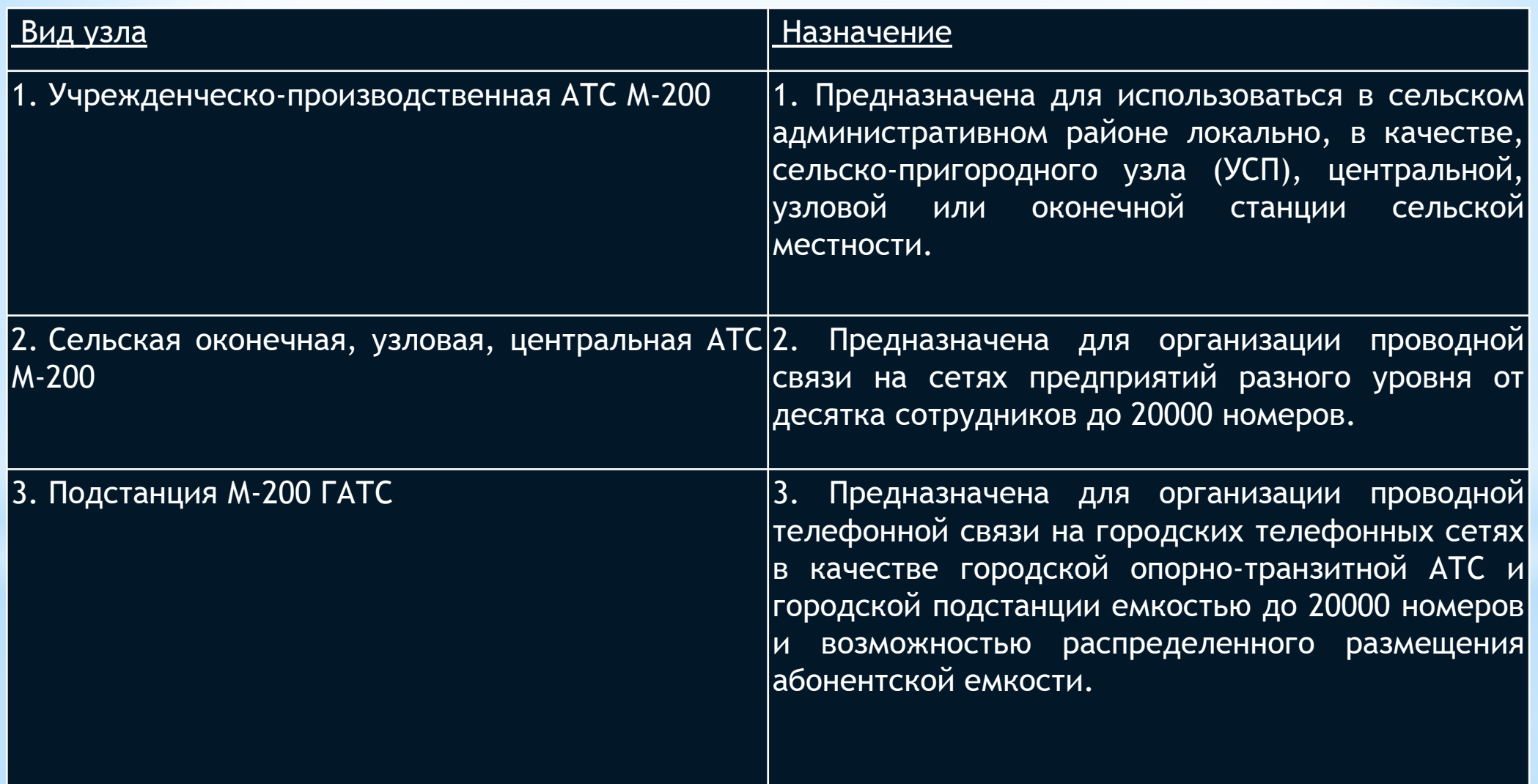

#### **Перечислить и сопоставить наименование модулей и блоков в системе М-200 в соответствии со структурой системы**

#### 1.МАЛ

2.МСЛ

- 3.Модуль оператора
- 4.Модуль цифровой коммутации
- 5.Модуль СОРМ

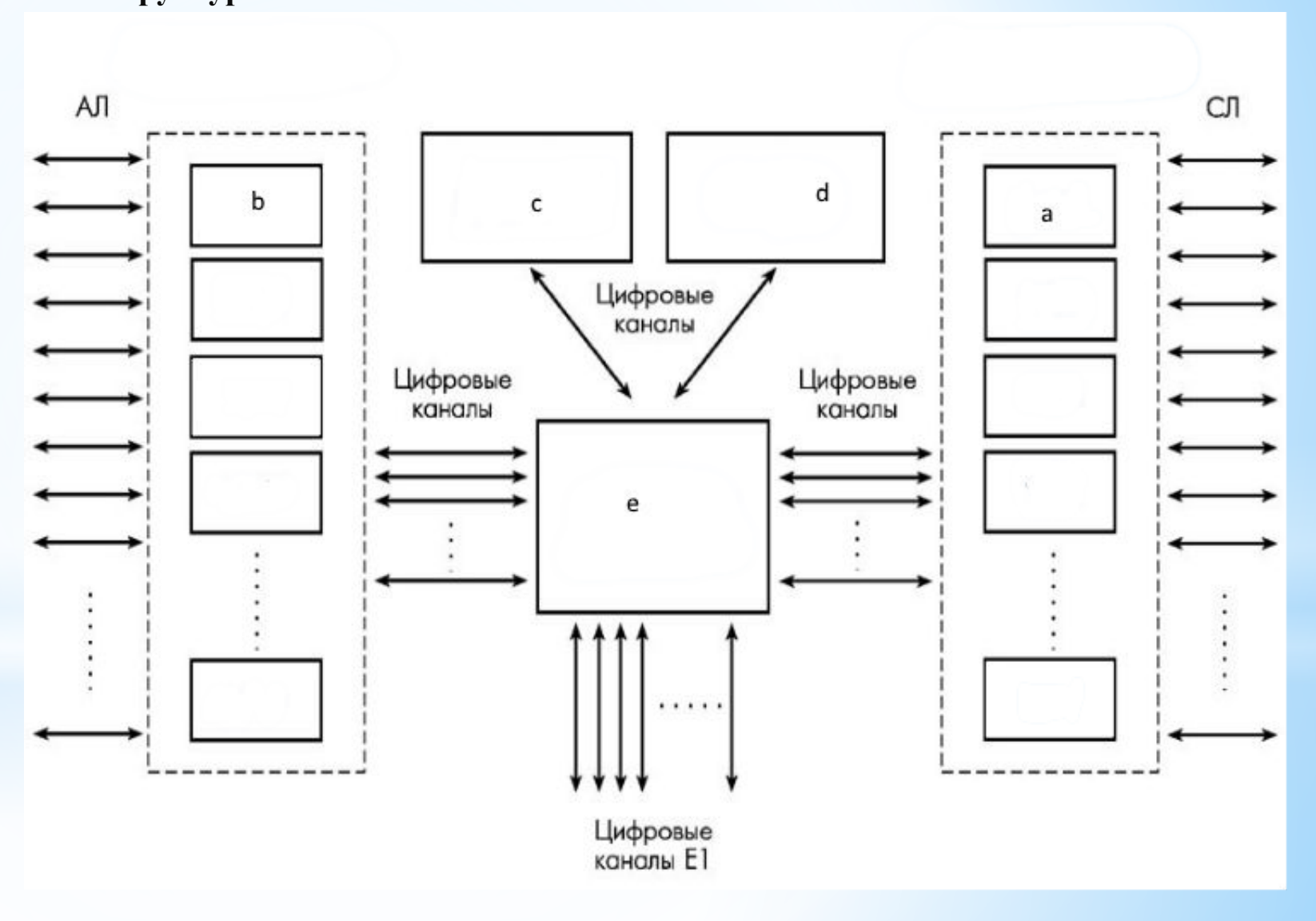

# Выход в главное меню

# **Осуществить сопоставление назначения модулей**

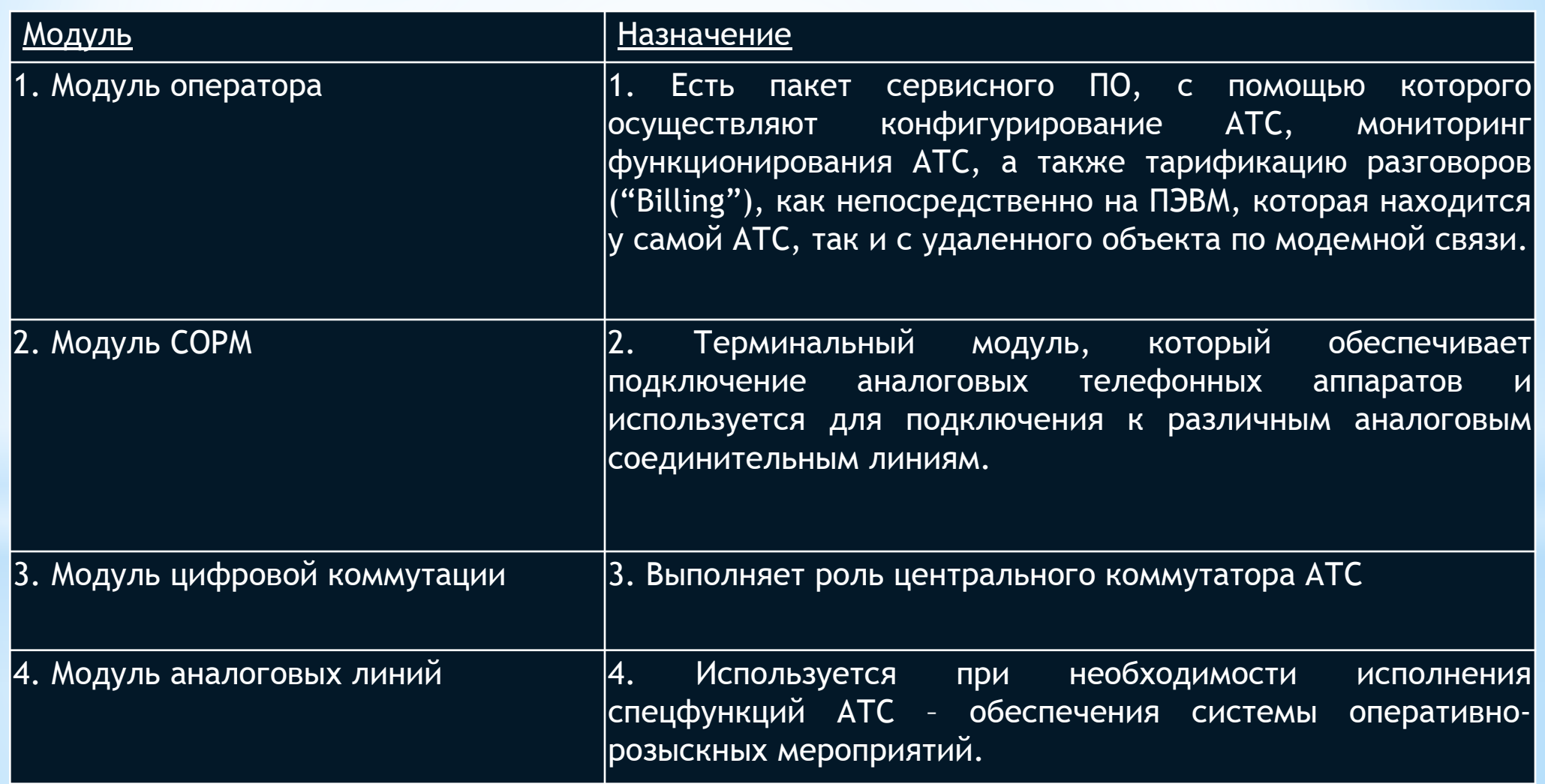

# Задание: Осуществить анализ файла конфигурации системы М-200

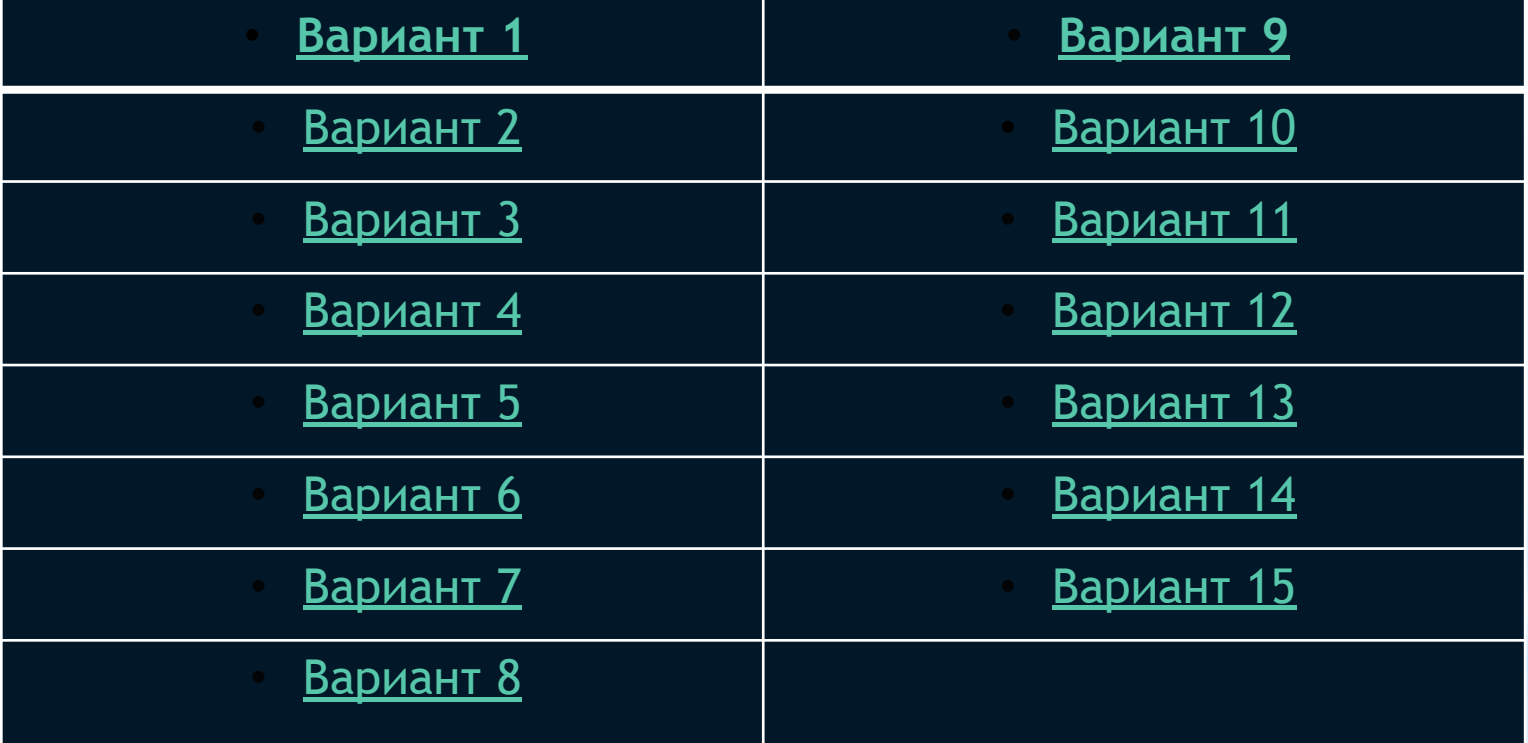

• Вариант 8 Выход в главное меню

# **Вариант 1**

Выход в главное

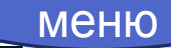

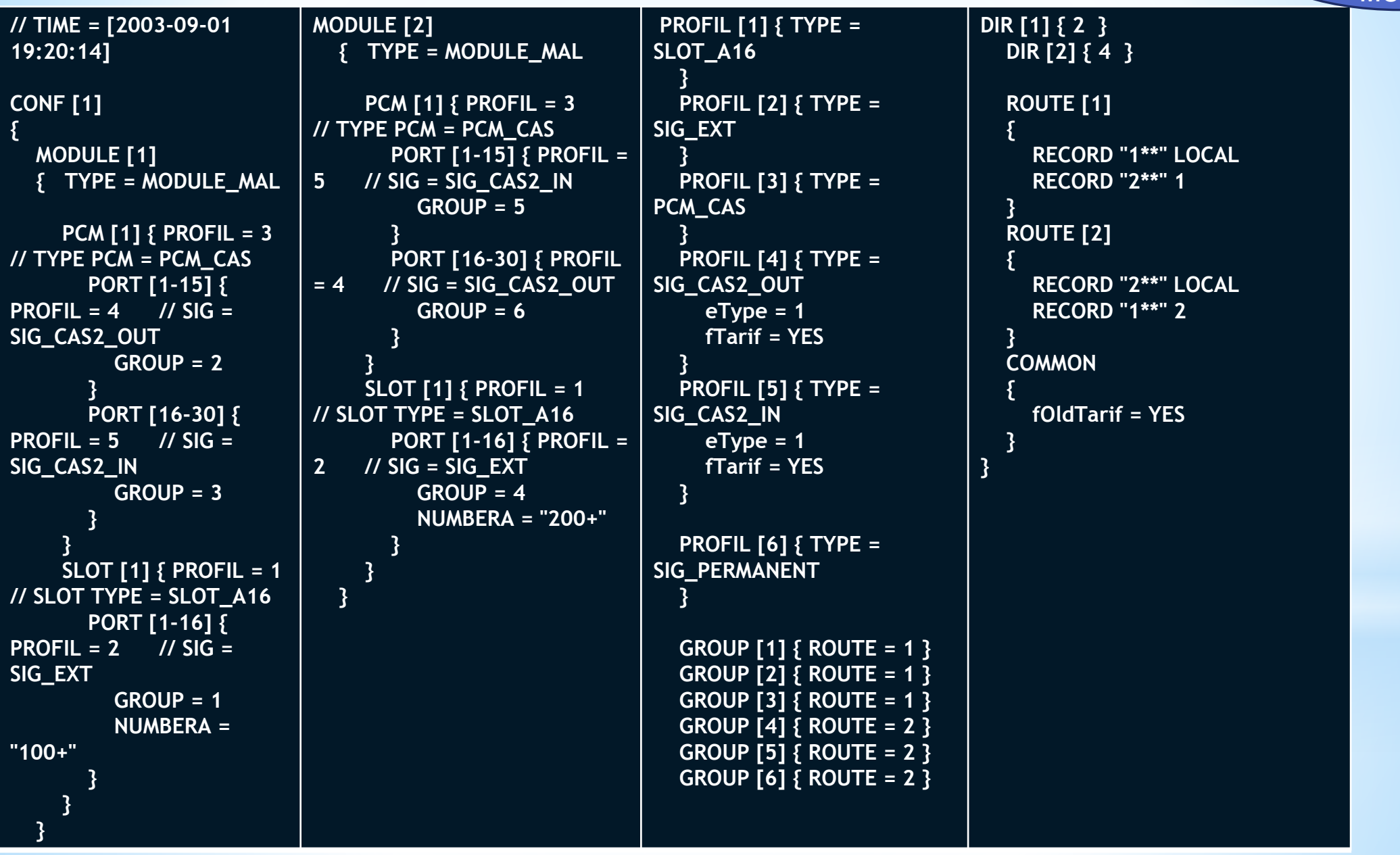

#### **Вариант 2**

#### **Осуществить анализ файла конфигурации оборудования М-200**

```
// TIME = [2003-07-10 17:25:19]
CONF [1]
{
   MODULE [1]
\{ TYPE = MODULE_MAL
      SLOT [1-16]
\begin{array}{ccc} & & \end{array} PROFIL = 1 // SLOT TYPE = SLOT_A16
         PORT [1-16]
         {
           PROFIL = 2 // SIG = SIG\_EXTGROUP = 1 NUMBERA = "100+"
         }
      }
   }
    PROFIL [1]
\{ TYPE = SLOT_A16
 }
    PROFIL [2]
```
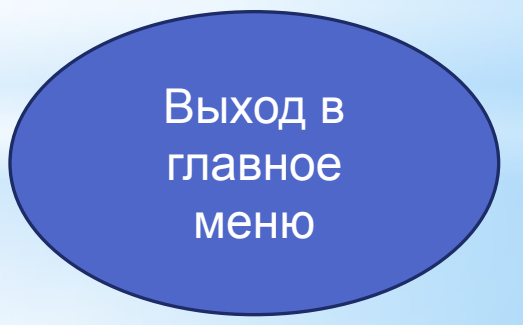

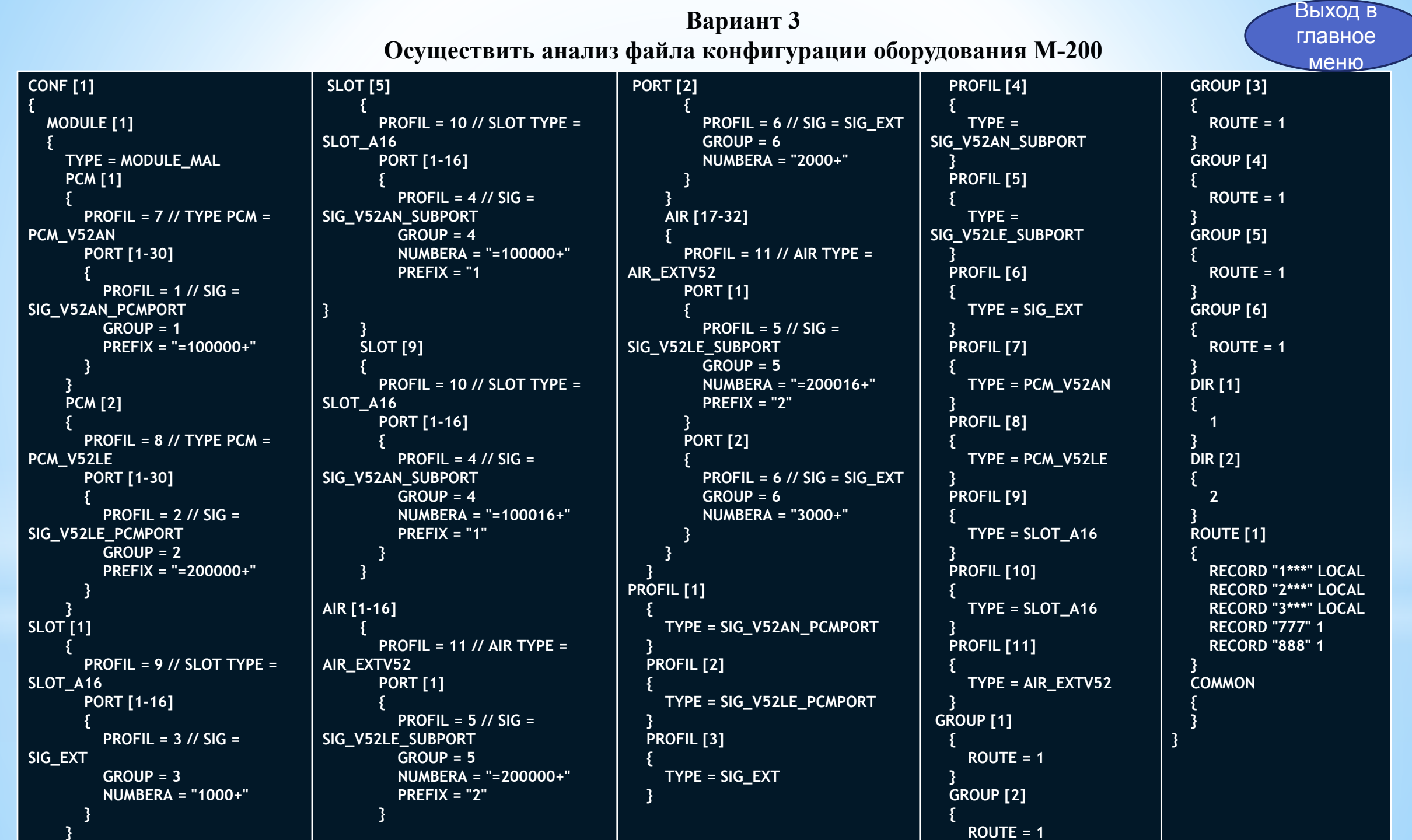

- 11

**Вариант 4 Осуществить анализ файла конфигурации оборудования М-200**

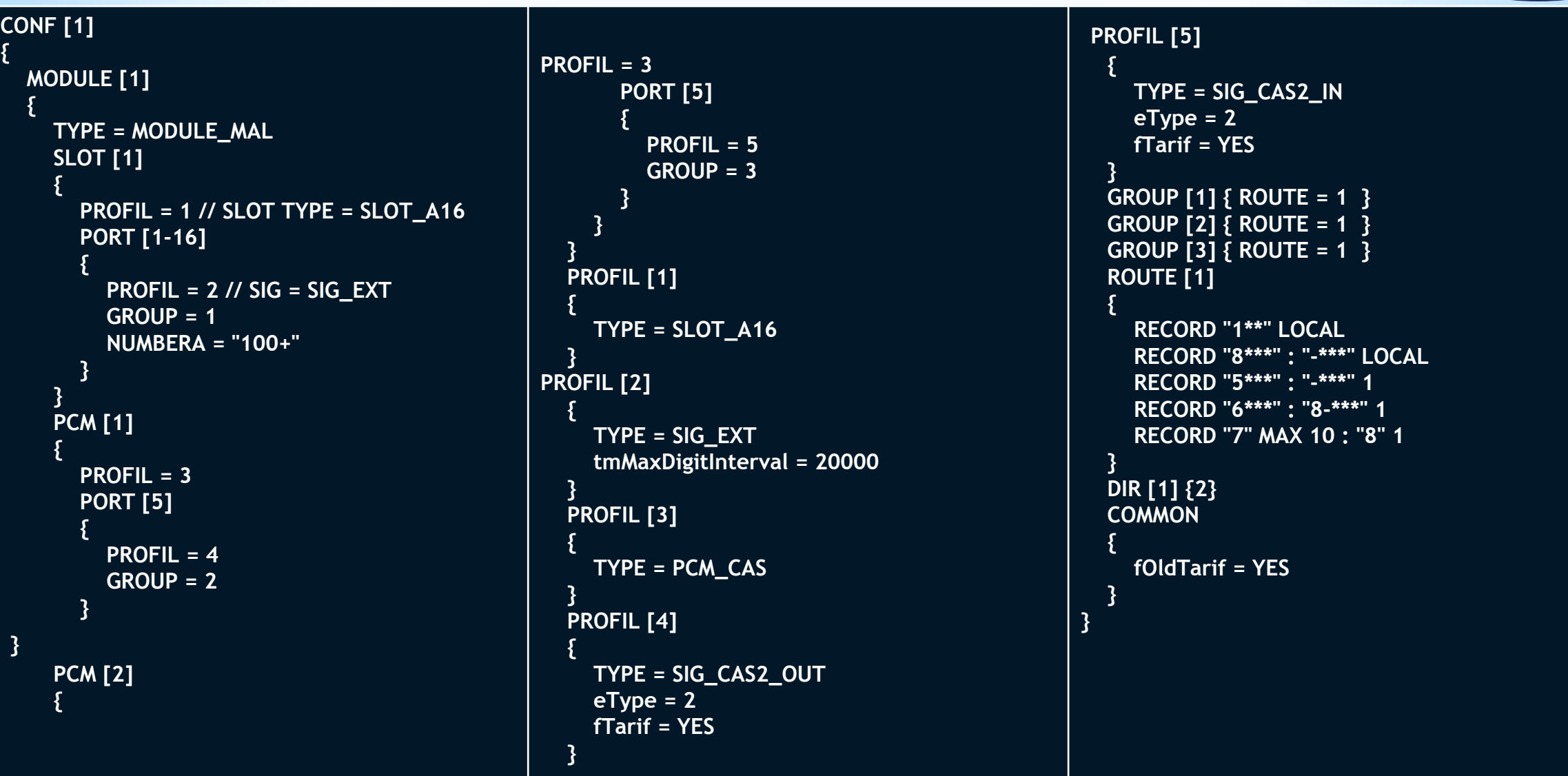

### **Вариант 5 Осуществить анализ файла конфигурации оборудования М-200**

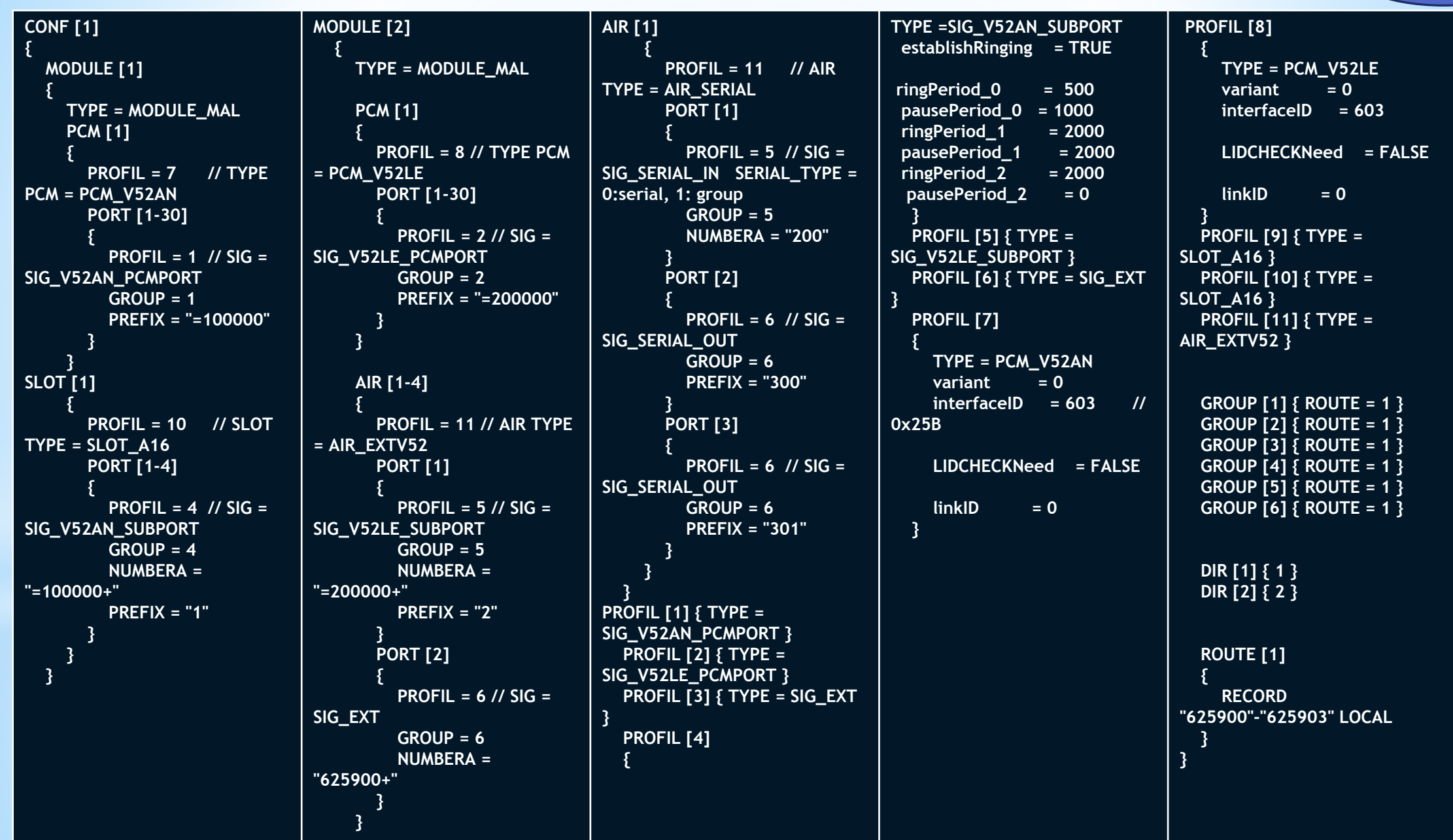

**Вариант 6 Осуществить анализ файла конфигурации оборудования М-200**

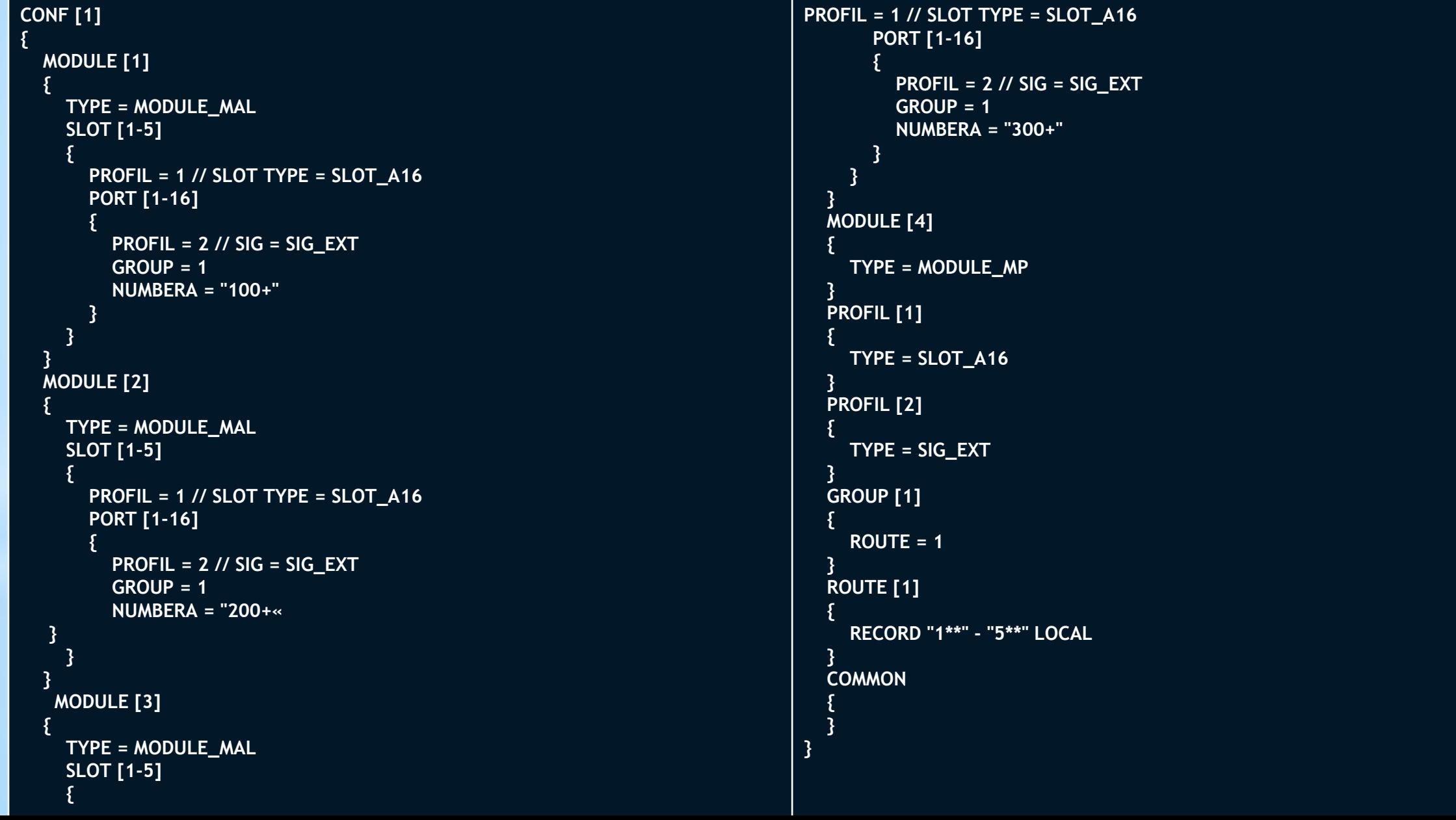

**Вариант 7 Осуществить анализ файла конфигурации оборудования М-200**

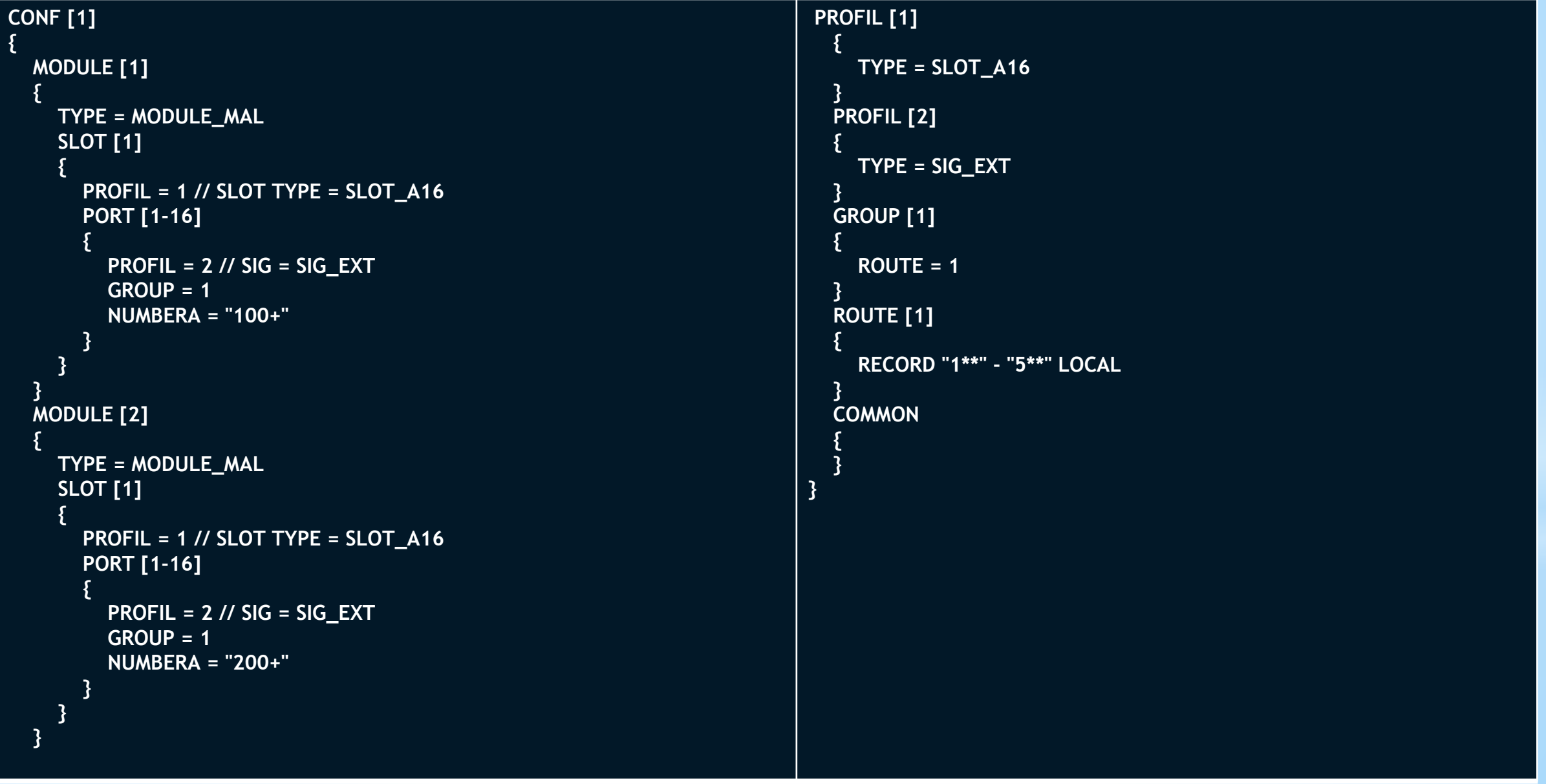

### **Вариант 8 Осуществить анализ файла конфигурации оборудования М-200**

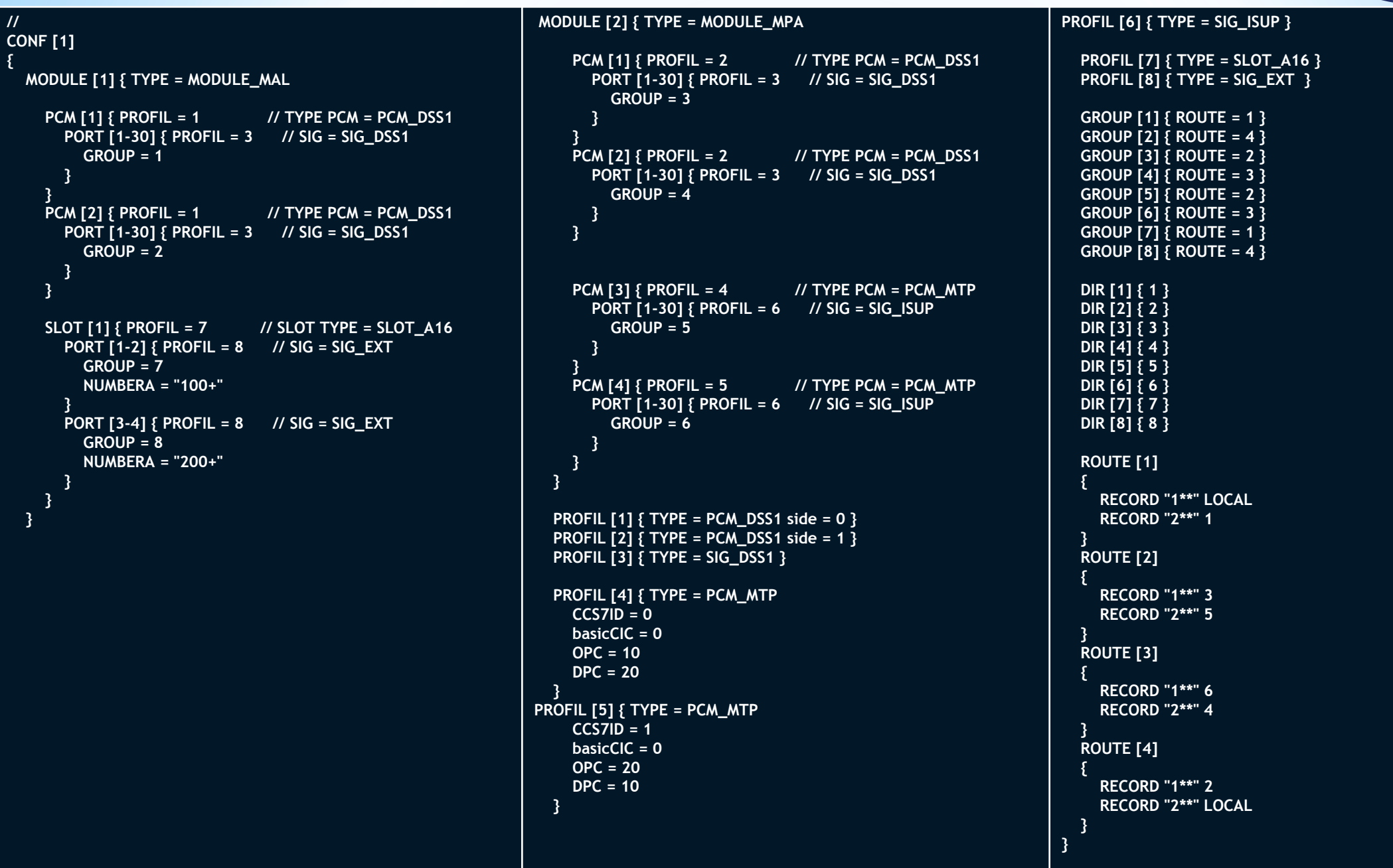

**Вариант 9 Осуществить анализ файла конфигурации оборудования М-200**

```
CONF [1]
{
   MODULE [1]
 \{ TYPE = MODULE_MAL
      SLOT [1]
      {
         PROFIL = 1 // SLOT TYPE = SLOT_A16
         PORT [1-16]
 \overline{\phantom{a}} PROFIL = 2 // SIG = SIG_EXT
           GROUP = 1 NUMBERA = "100+"
  }
       }
  }
   MODULE [2]
 \{ TYPE = MODULE_MAL
      SLOT [1]
 \overline{\phantom{a}} PROFIL = 1 // SLOT TYPE = SLOT_A16
         PORT [1-16]
 \overline{\phantom{a}} PROFIL = 2 // SIG = SIG_EXT
           GROUP = 1 NUMBERA = "200+"
```
**Вариант 10 Осуществить анализ файла конфигурации оборудования М-200**

```
//
CONF [1]
{
   MODULE [1] { TYPE = MODULE_MPA 
     PCM [1] [ PROFIL = 1 // TYPE PCM = PCM_DSS1
        PORT [1-30] { PROFIL = 2 // SIG = SIG_DSS1
          GROUP = 1 }
      }
     PCM [2] { PROFIL = 3 // TYPE PCM = PCM_MTP
        PORT [1-30] { PROFIL = 4 // SIG = SIG_ISUP
          GROUP = 2\begin{array}{ccc} & & & \\ \hline & & & \end{array} }
 }
  PROFIL [1] { TYPE = PCM_DSS1 side = 0 CRC4 = NO }
   PROFIL [2] { TYPE = SIG_DSS1 }
   PROFIL [3] { TYPE = PCM_MTP
     CCS7ID = 0linkSetID = 0linkID = 0
```
### **Вариант 11 Осуществить анализ файла конфигурации оборудования М-200**

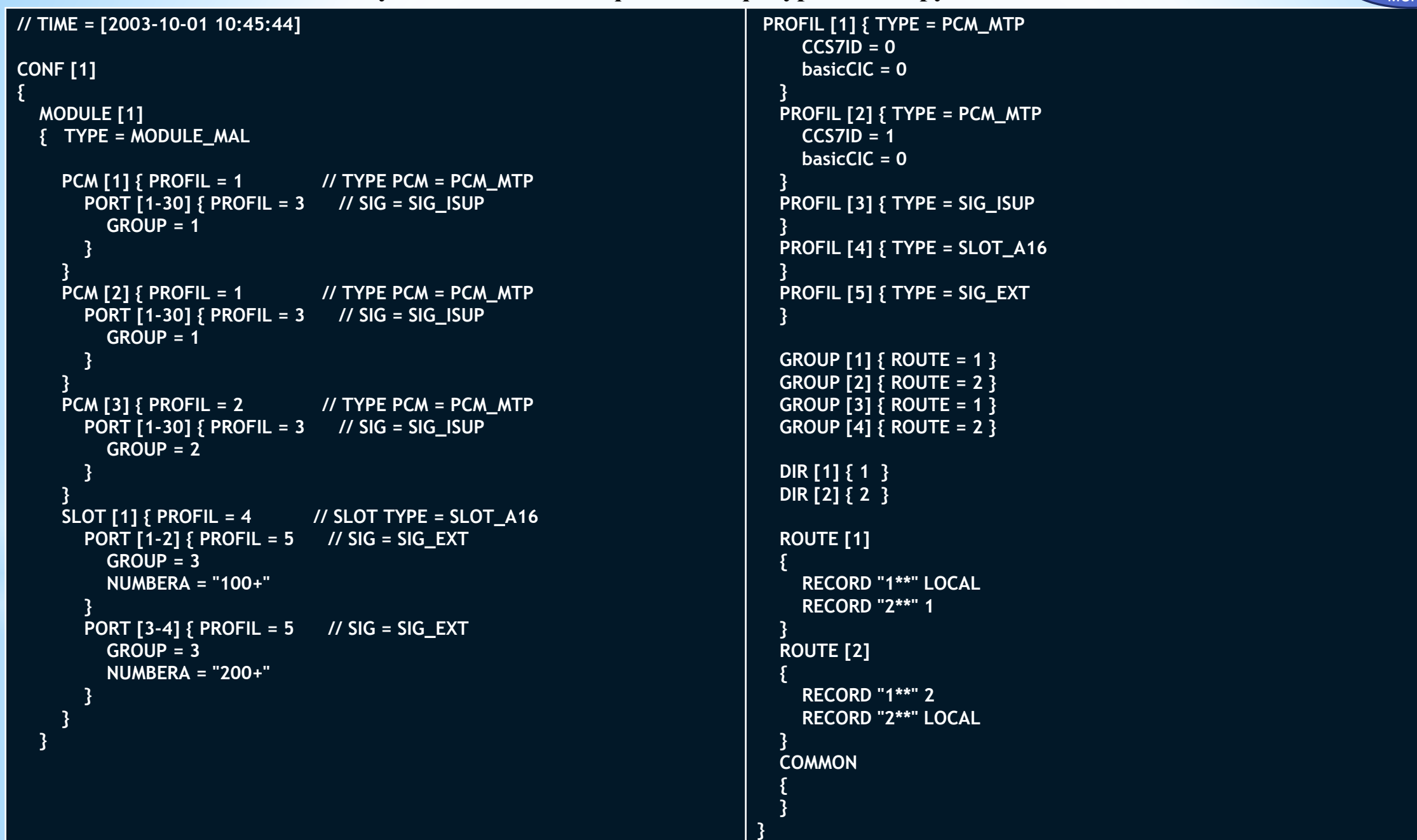

# **Вариант 12**

**Осуществить анализ файла конфигурации оборудования М-200**

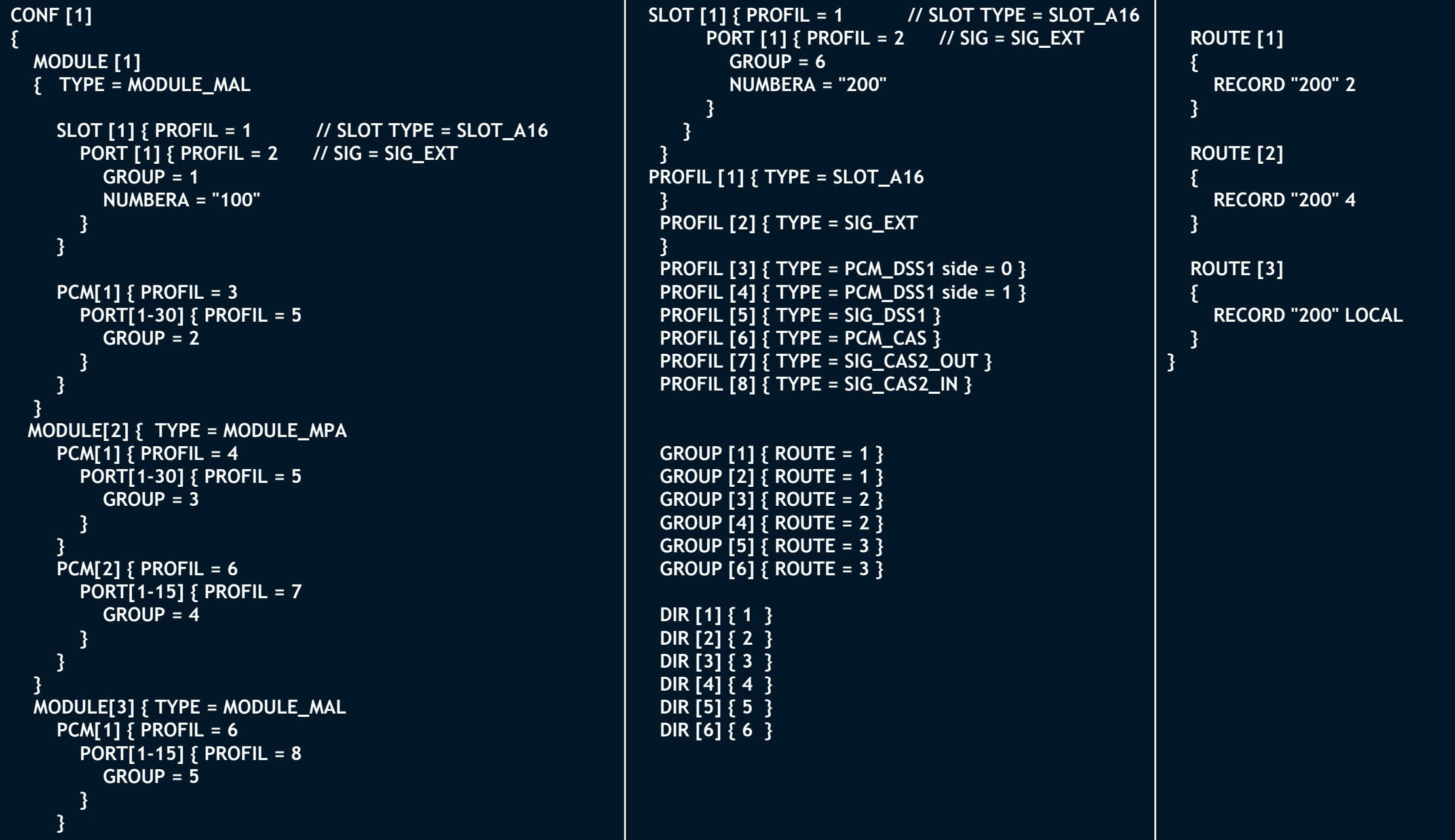

**Вариант 13 Осуществить анализ файла конфигурации оборудования М-200** Выход в главное меню

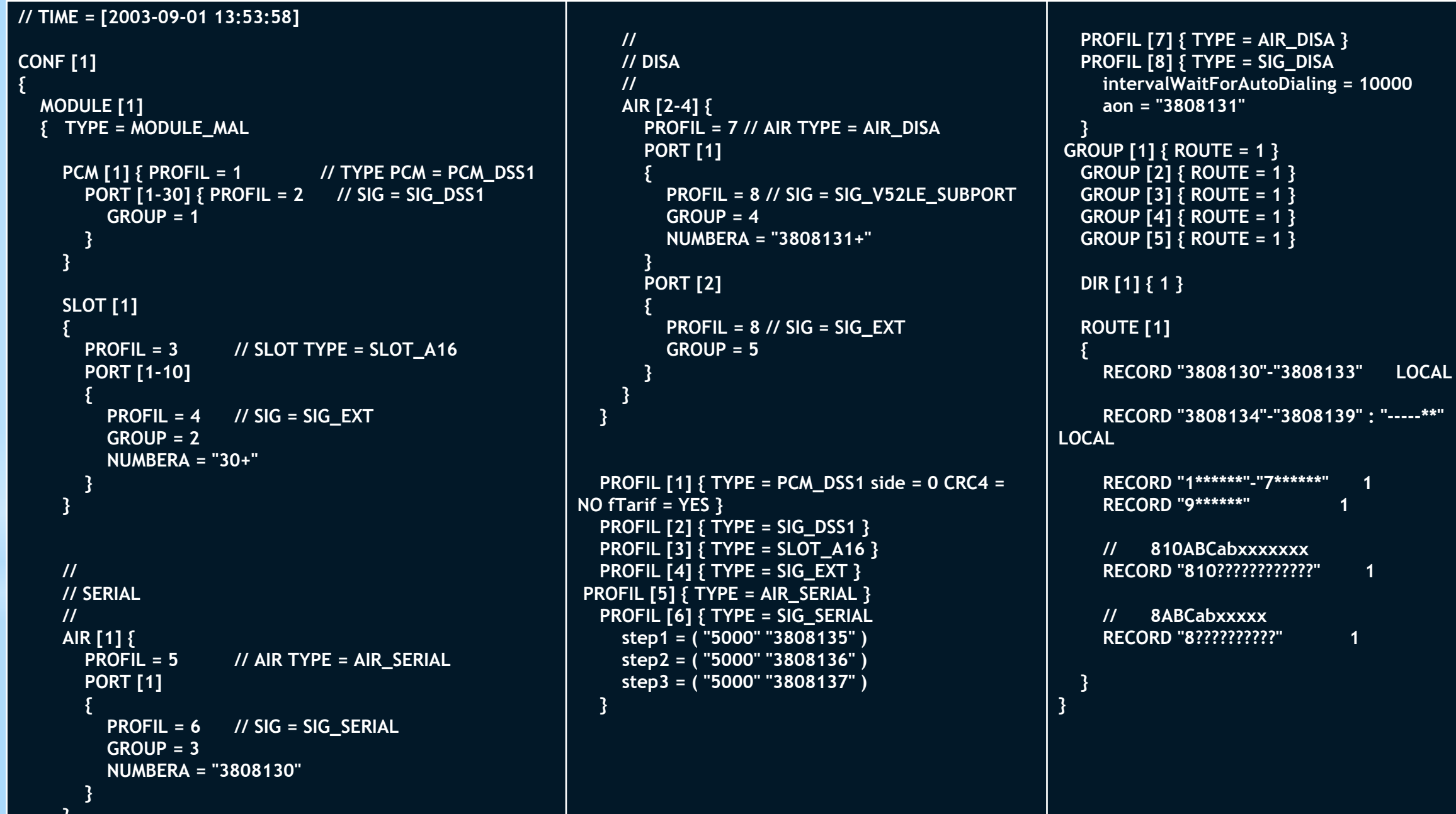

 **}**

### **Вариант 14 Осуществить анализ файла конфигурации оборудования М-200**

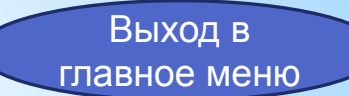

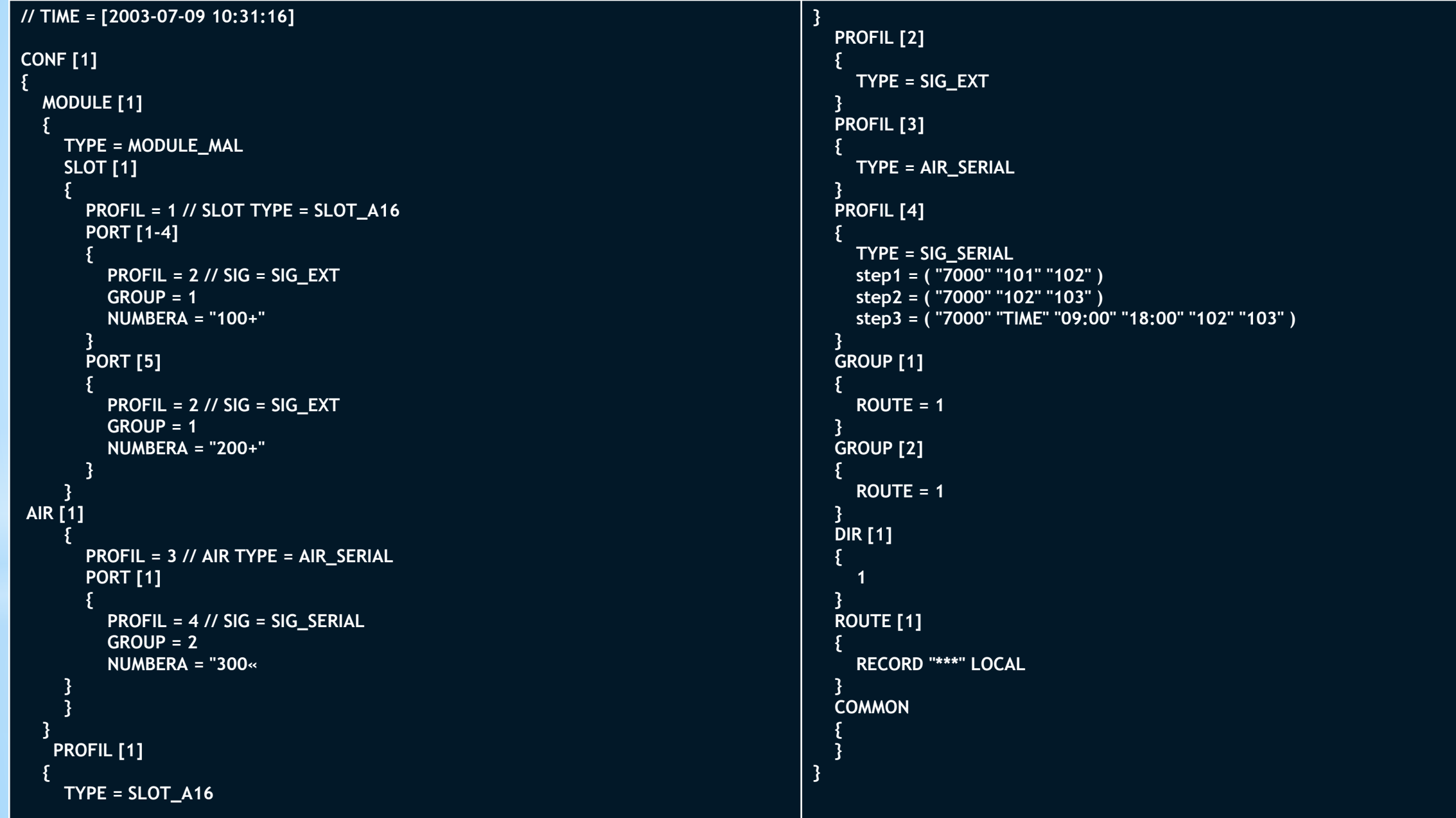

**Вариант 15 Осуществить анализ файла конфигурации оборудования М-200** Выход в главное меню

```
CONF [1]
{
   MODULE [1]
\{ TYPE = MODULE_MAL
     SLOT [1]
     {
        PROFIL = 1 // SLOT TYPE = SLOT_A16
        PORT [1-16]
        {
         PROFIL = 2 // SIG = SIG\_EXTGROUP = 1 NUMBERA = "100+"
        }
 }
     PCM [1] {
        PROFIL = 3 // TYPE PCM = PCM_SORM
        PORT [1-30] {
         PROFIL = 4 // SIG = SIG_SORM
         GROUP = 1 }
 }
```
}

#### ОПИСАНИЕ НАЗНАЧЕНИЕ ОПИСАНИЕ 1. MODULE [n]  $\{$  TYPE = \_тип\_модуля\_ PCM [n] ... SLOT [n] ... AIR [n] ... } 1. Описание потока 2. PCM [n]  $\{$  PROFIL=\_номер\_профиля\_ PORT [n] ... } 2. Описание слота 3. SLOT [n]  $\begin{array}{ccc} & & \end{array}$  PROFIL = \_номер\_профиля\_ PORT [n] } 3. Описание модуля

#### **Найдите правильное описание фрагмента конфигурации**

#### **Сопоставить правильность описания конфигурации**

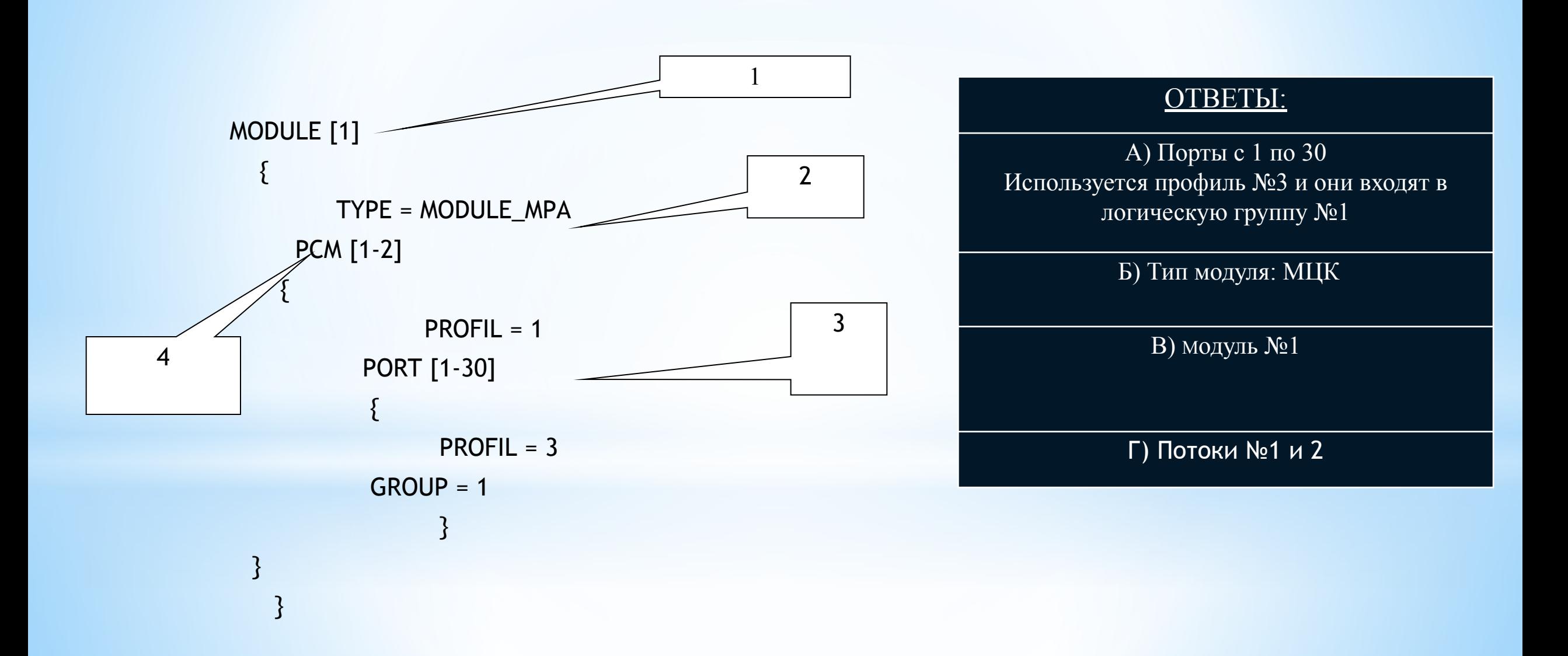

#### **Сопоставить правильность описания конфигурации**

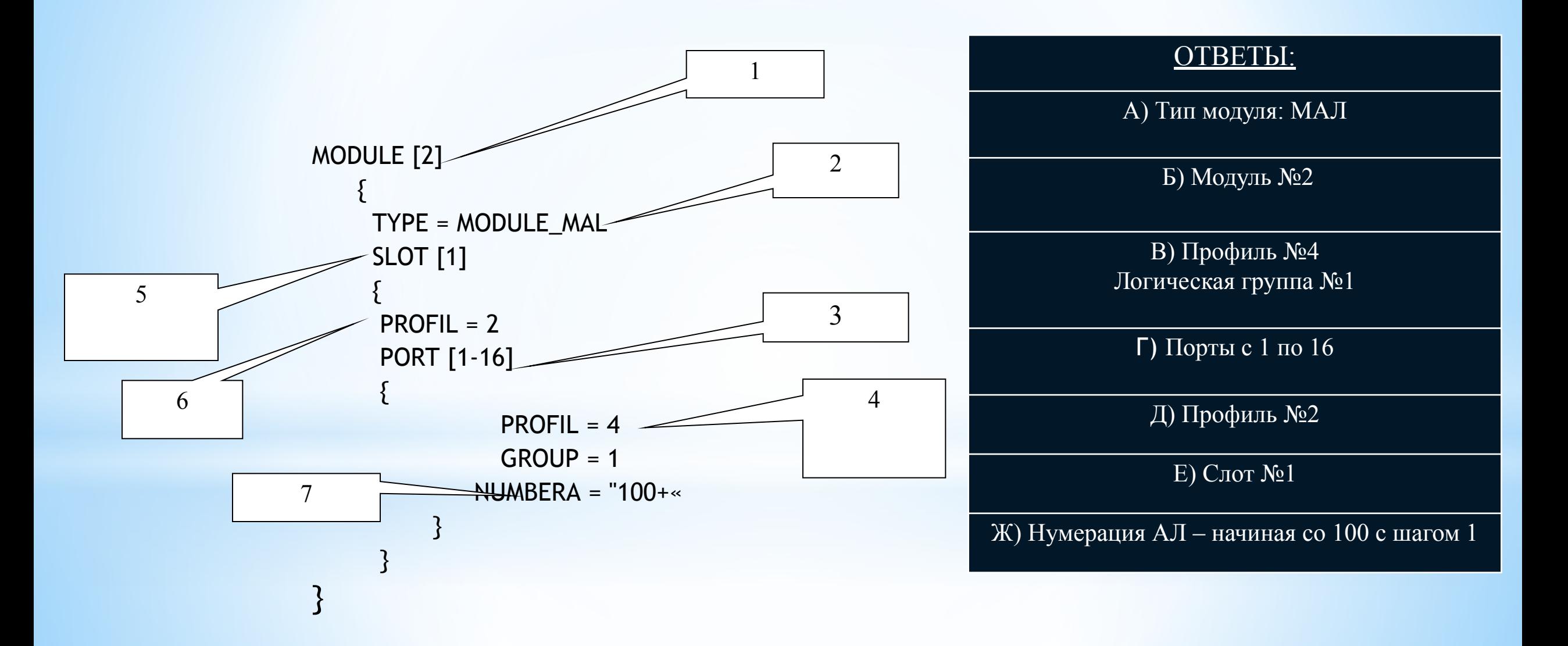

### **Сопоставить правильность описания конфигурации**

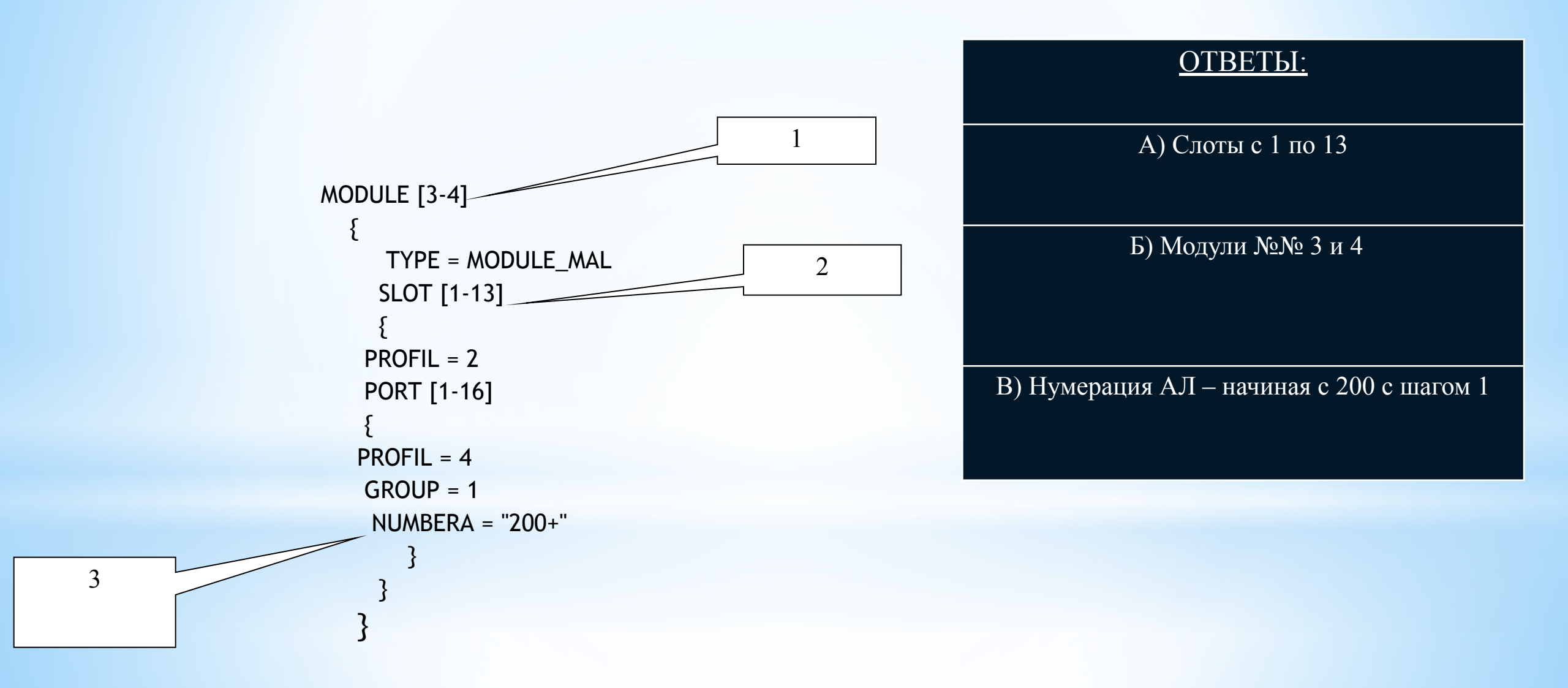

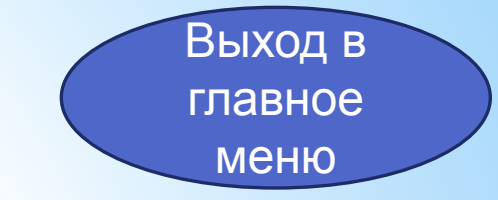

#### **Сопоставить правильность описания направления исходящей связи (НИС)**

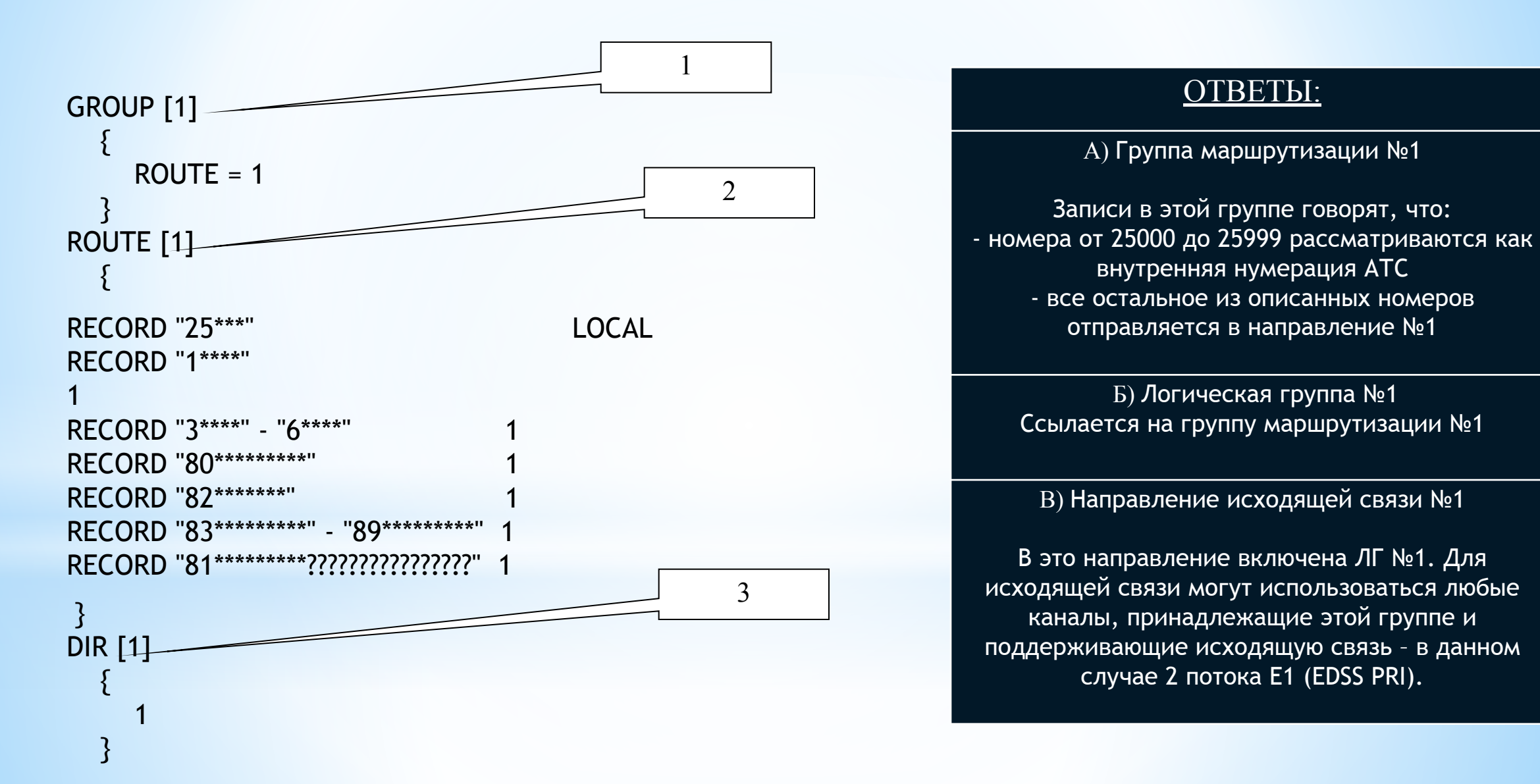

#### **1. Описание модуля**

 Описание *модуля* начинается со служебного слова **MODULE** с номером, помещенным в квадратные скобки (MODUL [2]). Номер должен быть уникальным для каждого *модуля* в пределах одной конфигурации. Кроме того, номер должен совпадать с *номеров модуля (MID)*, прописанным в самом модуле (см. раздел «Подготовка АТС к работе»).

В конфигурации модули должны идти подряд, начиная с номера 1.

 Ряд *модулей* может быть описан одним блоком – их номера указываются в квадратных скобках через тире (MODUL [1-3]). В этом случае, все свойства *модулей* будут идентичными.

Максимальное количество модулей не ограничено (определяется структурой и емкостью станции).

```
MODULE [n]
```
}

```
\left| \right|TYPE = T U T M O Q Y J J RPCM [n]
     ...
      SLOT [n]
     ...
     AIR [n]
     ...
```
В фигурных скобках располагаются разделы описания:

типа модуля (TYPE)

потоков (PCM)

слотов (SLOT)

```
виртуальных портов (AIR).
```
Количество разделов определяется типом *модуля* и конфигурацией АТС.

**TYPE** – описывает тип *модуля*. Возможные значения:

MODULE\_MPA – модуль цифровой коммутации.

МЦК МР-4

МЦК МР-8

МЦК МР-12

В этом случае, может быть описано до 12 *потоков* и произвольное количество *виртуальных портов*.

MODULE\_MPB – модуль цифровой коммутации.

МЦК МР-16

В этом случае, может быть описано до 16 *потоков* и произвольное количество *виртуальных портов*.

MODULE\_MAL – модуль аналоговых линий.

МАЛ

ЭАТС 128/64; ЭАТС 200/64; ЭАТС 256/64

В этом случае, может быть описано до 2 *потоков*, до 16 *слотов* и произвольное количество *виртуальных портов*.

#### **2. Описание потока**

 Описание *потока* начинается со служебного слова **PCM** с номером, помещенным в квадратные скобки (PCM [2]). Номер должен быть уникальным для каждого *потока* в пределах одного *модуля*. Кроме того, номер должен совпадать с физическим номером потока в модуле.

 Ряд потоков может быть описан одним блоком – их номера указываются в квадратных скобках через тире (PCM [1-3]). В этом случае, все свойства *потоков* будут идентичными.

```
 Максимальное количество потоков - 16.
```

```
PCM [n]
 \left\{\begin{array}{c} \end{array}\right\}PROFIL = номер профиля
                             PORT [n]
  ...
 \begin{array}{|c|c|c|c|c|}\n\hline\n\text{ } & \text{ } & \text{ } \\
\hline\n\text{ } & \text{ } & \text{ } \\
\hline\n\end{array}
```
В фигурных скобках располагаются разделы описания:

профиля потока (PROFIL)

портов (PORT)

**PROFIL** – ссылка на описанный в текущей конфигурации *профиль потока* (PROFIL=5).

Количество разделов описания портов находится в пределах от 0 до 30 и определяется конфигурацией АТС.

#### **3. Описание слота**

 Описание *слота* начинается со служебного слова **SLOT** с номером, помещенным в квадратные скобки (SLOT [2]). Номер должен быть уникальным для каждого *слота* в пределах одного *модуля*. Кроме того, номер должен совпадать с физическим номером слота в модуле.

 Ряд *слотов* может быть описан одним блоком – их номера указываются в квадратных скобках через тире (SLOT [1-3]). В этом случае, все свойства слотов будут идентичными.

```
 Максимальное количество слотов - 16.
```

```
SLOT [n]
\left\{\begin{array}{c} \end{array}\right.PROFIL = номер профиля
                    PORT [n]
          ...
\begin{pmatrix} 1 & 1 \\ 1 & 1 \end{pmatrix}
```
 В фигурных скобках располагаются разделы описания: профиля слота (PROFIL)

портов (PORT)

**PROFIL** – ссылка на описанный в текущей конфигурации *профиль слота* (PROFIL=5).

Количество разделов описания портов находится в пределах от 0 до 16 и определяется типом слота и конфигурацией АТС.

#### **4. Описание виртуального порта**

 Описание *виртуального порта (абонента)* начинается со служебного слова **AIR** с номером, помещенным в квадратные скобки (AIR [2]). Номер должен быть уникальным для каждого *потока* в пределах одного *модуля*.

Подробное описание *виртуальных портов* см. в разделе «Использование виртуальных портов».

#### **5. Описание физического порта (Блок Физических Портов - БФП)**

 Описание *порта* начинается со служебного слова **PORT** с номером, помещенным в квадратные скобки (PORT [2]). Номер должен быть уникальным для каждого *порта* в пределах одного *потока* или *слота*. Кроме того, номер должен совпадать с физическим номером порта в слоте или канального интервала в потоке.

Нумерация должна начинаться с 1 и идти подряд.

 Ряд *портов* может быть описан одним блоком – их номера указываются в квадратных скобках через тире (PORT [1-3]). В этом случае, все свойства слотов будут идентичными.

```
 Максимальное количество портов – 31 для потока и 16 для слота.
            PORT [n]
\left\{\begin{array}{c} \end{array}\right.PROFIL = профиль сигнализации
         NUMBERA = "cxema Hymepaции портов"
         NUMBERB = "BtopaqCxemaHymepaquqH0Topp0B"PREFIX = " префикс входящей связи "
                     GROUP = логическая группа
\begin{array}{|c|c|c|c|c|}\n\hline\n\text{1} & \text{2} & \text{3} & \text{4} & \text{5} & \text{6} & \text{7} & \text{8} & \text{8} & \text{7} & \text{8} & \text{8} & \text{8} & \text{8} & \text{8} & \text{8} & \text{8} & \text{8} & \text{8} & \text{8} & \text{8} & \text{8} & \text{8} & \text{8} & \text{8} & \text{8} & \text{8} & \text{8} & \text{8} & \text{8} & \text{8} & \text{8} & \text{8} &
```
В фигурных скобках располагаются разделы описания:

- профиля сигнализации порта (PROFIL)
- нумерации (NUMBERA)
- второй нумерации (NUMBERB)
- префикса входящей связи (PREFIX)
- логической группы (GROUP)

**PROFIL** – ссылка на описанный в текущей конфигурации *профиль сигнализации* (PROFIL=9).

**NUMBERA** – схема нумерации портов в блоке. Задается в двойных кавычках в виде «НАЧАЛЬНЫЙ\_НОМЕР+». Обозначает номер для первого *порта* в *блоке* и увеличение номера на 1 для каждого следующего *порта*. Так, «100+» обозначает нумерацию *портов* 100, 101, 102 и т.д.

 Помимо обычной нумерации портов, станция поддерживает систему **условной нумерации**. Задается в двойных кавычках в виде «=НАЧАЛЬНЫЙ\_НОМЕР+». Эта нумерация используется только для организации внутренних ссылок и служит для освобождений номерной емкости АТС. Данные номера не могут использоваться для организации входящей связи (их нельзя набрать).

**NUMBERB** – вторая схема нумерации *портов* в блоке. Задает альтернативную нумерацию *портов* в блоке. Описывается аналогично NUMBERA.

```
 PORT [1-16]
\begin{array}{|c|c|c|c|c|}\n\hline\n\text{ }} & \text{ } & \text{ } & \text{ } \end{array}NUMBERA = "1000+"NUMBERB = "200+"\left\{\begin{array}{ccc} \end{array}\right\}
```
Если использовать условную нумерацию, запись может выглядеть как:

```
 PORT [1-16]
\left\{\begin{array}{c} \end{array}\right.NUMBERA = "1000+"NUMBERB = "=200+" }
```
 В этом случае реальная нумерация абонентов 1000, 1001, … , а номера 200, 201, … могут использоваться, например, в схеме наведения или для других внутренних ссылок.

 **PREFIX** – префикс входящей связи. Номер, автоматически набираемый программой АТС при *входящем занятии* данного *порта* (*портов*). Задается просто числом в двойных кавычках («123») или аналогично схеме нумерации («100+»).

 При необходимости использовать условную нумерацию, префикс должен быть задан в виде «=номер». Так, для организации *горячей линии,* могут быть созданы следующие записи:

```
PORT<sub>[1]</sub>
\begin{array}{|c|c|c|c|c|c|c|c|c|}\n\hline \end{array}NUMBERB = "=777" }
            PORT [2]
 {
               PREFIX = "=777"\left\{\begin{array}{ccc} \end{array}\right\}
```
в этом случае, при занятии порта [2], вызов автоматически попадает на порт [1].

 **GROUP** - ссылка на описанную в текущей конфигурации *логическую группу* (GROUP = 1).

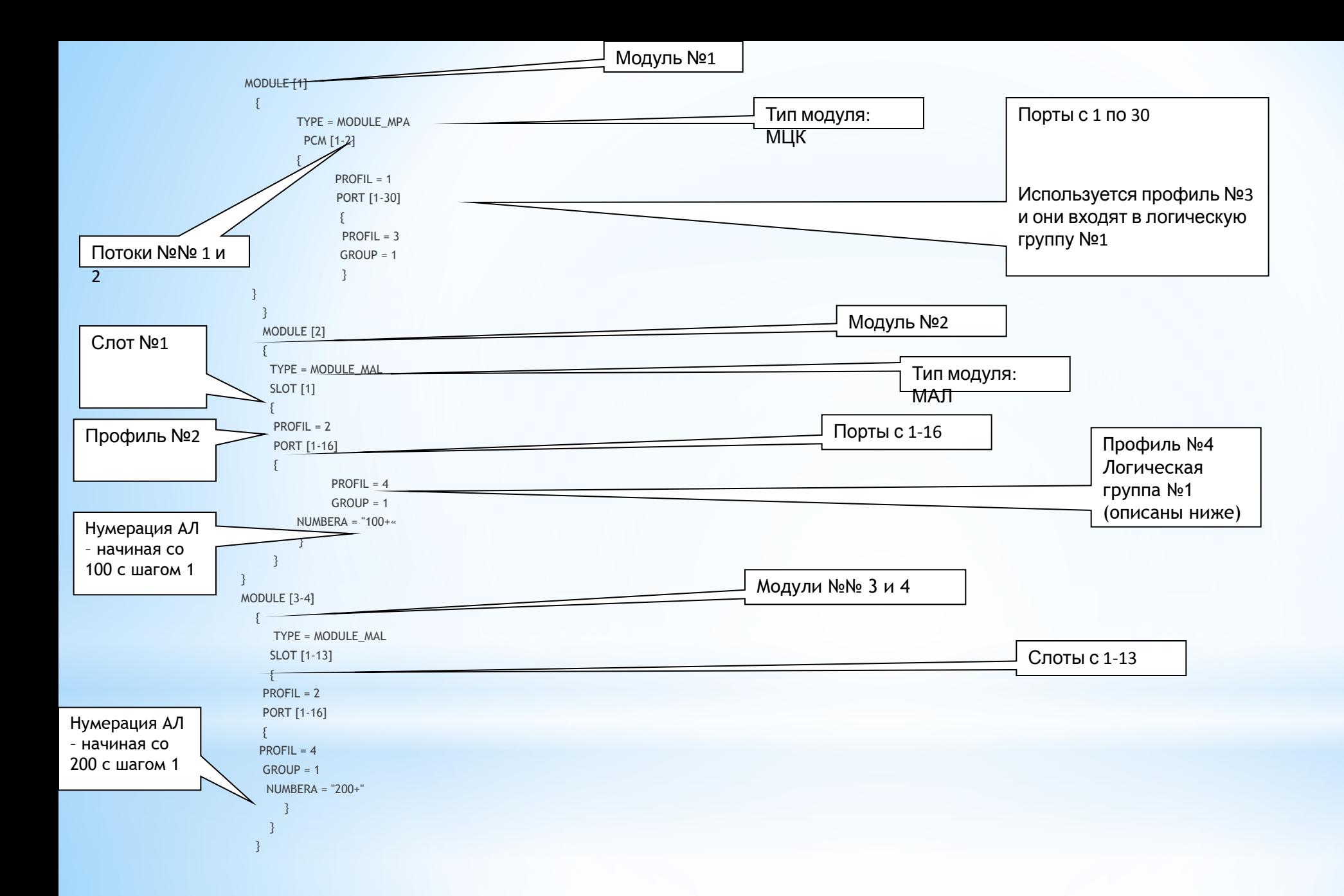

**6. Логическая группа (ЛГ)**

#### **Описание логической группы**

 Описание *логической группы* начинается со служебного слова **GROUP** с номером, помещенным в квадратные скобки (GROUP [2]). Номер должен быть уникальным для каждой *логической группа* в пределах одной конфигурации. Нумерация групп **должна** начинаться с 1 и идти строго по порядку.

Максимальное количество групп не ограничено (определяется структурой АТС).

```
 GROUP [n]
```

```
\rightarrow
```

```
 ROUTE = _номер_группы_маршрутизации_
```

```
 }
```

```
 В фигурных скобках располагается раздел:
```
номер *группы маршрутизации* (ROUTE)

Количество разделов - всегда один.

**ROUTE** – указывает на *группу маршрутизации*, по которой будут обрабатываться *входящие вызовы* поступившие от *портов* принадлежащих к данной группе.

#### **7. Группа маршрутизации (ГМ)**

 Описание группы маршрутизации начинается со служебного слова ROUTE с номером, помещенным в квадратные скобки. Номер должен быть уникальным для каждой ГМ в пределах одной конфигурации.

 В фигурных скобках располагаются 1 и более записей, представляющих собой правила преобразования номера и выбора направления. Количество записей не ограничено.

Анализ внутри группы осуществляется сверху вниз, т.е. запись расположенная выше анализируется первой.

#### **8. Формальный синтаксис группы:**

**ROUTE** [n]

…

 $\{$ 

}

**RECORD** … **RECORD** … **RECORD** …

#### **9. Формальный синтаксис записи:**

 Описание записи начинается со служебного слова RECORD. Далее следуют два обязательных и произвольное количество необязательных **параметров**. Анализ внутри записи производится слева направо.

**RECORD** «нн»-«кн» **MAX** мкц **AON** «анн»-«акн»:«трн» **AON** «атрн» напр

Знаки '-' (минус), ':' (двоеточие), '"' (двойные кавычки) 'MAX' и 'AON' являются разделителями.

Минус – признак конченого номера диапазона.

Двоеточие – начало блока преобразования номера.

Двойные кавычки – ограничитель параметра.

AON – признак номера вызывающего абонента.

MAX – ограничитель максимального количества цифр.

 Их положение в строке параметров строго фиксировано и является обязательным . Пробел необходим только между служебным словом RECORD и началом описания параметров, остальные пробелы могут быть опущены.

#### **10. Описание параметров:**

 **нн** – начальный номер **(обязательный параметр).**

Определяет начало диапазона для выбора направления по номеру вызываемого абонента.

Допустимые символы:

- **'0–9'** любая цифра в диапазоне от 0 до 9. Например «123000».
- **'\*'** знак звездочки. Обозначает любую обязательную цифру от 0 до 9. Например «12\*\*\*\*». Этот знак может стоять только справа от цифр.
- **'?'**  знак вопроса. Обозначает любую необязательную цифру от 0 до 9. Например «12????». Может быть помещен только справа от остальных знаков (цифр или знаков «\*»).

 **кн** – конечный номер.

Определяет конец диапазона для выбора направления по *номеру вызываемого абонента*.

Допустимые символы:

**'0–9'** – любая цифра в диапазоне от 0 до 9. Например «123000».

**'\*'** - знак звездочки. Обозначает любую обязательную цифру от 0 до 9. Например «12\*\*\*\*». Этот знак может стоять только справа от цифр.

'?' - знак вопроса. Обозначает любую необязательную цифру от 0 до 9. Например «12????». Может быть помещен только справа от остальных знаков.

 Внимание! Длинна и структура поля «кн» **должны** в точности совпадать с длинной и структурой поля «нн». Совпадать **должно** общее количество знаков, количество цифр, количество знаков «\*» и количество знаков «?».

**мкц** – *максимальное количество цифр*.

 Указывает максимальное количество цифр в номере. Трансляция цифр начинается немедленно по определению направления, а заканчивается по достижении числа «мкц».

**анн** – *начальный номер АОН.*

Определяет начало диапазона для выбора направления по *номеру вызывающего абонента*.

Допустимые символы:

**'0–9'** – любая цифра в диапазоне от 0 до 9. Например «123000».

**'\*'** - знак звездочки. Обозначает любую обязательную цифру от 0 до 9. Например «12\*\*\*\*». Этот знак может стоять только справа от цифр.

**'?'** - знак вопроса. Обозначает любую необязательную цифру от 0 до 9. Например «12????». Может быть помещен только справа от остальных знаков.

**акн** *– конечный номер АОН.*

Определяет конец диапазона для выбора направления по *номеру вызывающего абонента*.

Допустимые символы:

**'0–9'** – любая цифра в диапазоне от 0 до 9. Например «123000».

**'\*'** - знак звездочки. Обозначает любую обязательную цифру от 0 до 9. Например «12\*\*\*\*». Этот знак может стоять только справа от цифр.

**'?'** - знак вопроса. Обозначает любую необязательную цифру от 0 до 9. Например «12????». Может быть помещен только справа от остальных знаков.

Внимание! Длинна и структура поля «акн» **должны** в точности совпадать с длинной и структурой поля «анн».

**трн** – *транслируемый номер.*

 Преобразует по заданной схеме набранный номер (*номер вызываемого абонента*). Результатом преобразования является номер, транслируемый в направление, заданное параметром напр.

Допустимые символы:

**'0-9'** – любая цифра в диапазоне от 0 до 9 добавляемая к набранному номеру в любом указанном в схеме месте.

- **'\*'** знак звездочки. Цифра набранного номера.
- **'-'** знак минус. Пропуск цифры набранного номера.

**'|'** - знак вертикальная черта. Возврат счетчика к первой цифре набранного номера.

**атрн** – *транслируемый номер АОН.*

 Преобразует по заданной схеме *номер вызывающего абонента*. Результатом преобразования является номер, передаваемый в качестве номера вызывающего абонента.

Допустимые символы:

**'0-9'** – любая цифра в диапазоне от 0 до 9 добавляемая к набранному номеру в любом указанном в схеме месте.

- **'\*'** знак звездочки. Цифра набранного номера.
- **'-'** знак минус. Пропуск цифры набранного номера.

**'|'** - знак вертикальная черта. Возврат счетчика к первой цифре набранного номера.

**напр** – *направление исходящей связи* **(обязательный параметр).**

 Указывает на направление, используемое для организации соединения при выполненных условиях выбора, после *номеров вызываемого и вызывающего абонентов*.

Допустимые значения:

**'LOCAL'** – внутренняя нумерация АТС. Набранный номер принадлежит к *внутреннему номерному пространству* АТС.'

**'ERROR'** – ошибка. Набранный номер ошибочен.

**'REPEAT'** – повтор анализа. После выполнения всех преобразований номеров вызываемого и вызывающего абонентов, анализ номера в данной *группе маршрутизации* начинается еще раз. Для избежания зацикливания, анализ одного вызова может производиться только 10 раз, после чего автоматически выбирается направление **ERROR**.

#### **Разбор синтаксиса.**

Анализ производится слева направо:

Сначала анализируется набранный номер на совпадение с полем «нн» или на попадание в диапазон «нн-кн».

 Затем аналогичным образом анализируется номер вызывающего абонента (поля «анн» и «акн»). Если первое и второе условие выполнены, производится преобразование номера вызываемого абонента по правилам указанным в поле «трн».

Затем преобразуется номер вызывающего абонента по правилам указанным в поле «атрн».

В последнюю очередь выполняется выбор направления исходящей связи согласно полю «напр».

Пункты 2, 3 и 4 могут быть пропущены.

Обязательными параметрами для записи являются служебное слово RECORD, *начальный номер (нн)* и *направление (напр)*.

#### **Анализ номера вызываемого абонента**

 Начальный номер может либо однозначно указывать на совпадение номера («123000»), либо отражать некий диапазон номеров с помощью знака «\*» («123\*\*\*» - все номера от 123000 до 123999).

**RECORD** «2\*\*» LOCAL //номера с 200 по 299 являются

//внутренней нумерацией АТС

**RECORD** «238» ERROR //номер 238 рассматривается как ошибка

**RECORD** «9\*\*\*\*\*» 1 //номера начинающиеся с «9» и содержащие //пять любых цифр после девятки отправляются //в направление №1

**RECORD** «\*\*\*\*\*» 2 //любые пять любых цифр отправляются //в направление  $N<sub>2</sub>$ 

Конечный номер позволяет уточнить требуемый диапазон и/или расширить его.

**RECORD** «210» - «248» LOCAL //номера с 210 по 248 являются //внутренней нумерацией АТС **RECORD** «3<sup>\*\*</sup>» - «5<sup>\*\*</sup>» 1 //номера с 300 по 599 отправляются //в направление №1

#### **Количество цифр в номере**

 Количество цифр в набранном номере должно строго совпадать с количеством знаков в полях *начальный номер* и *конечный номер*.

**RECORD** «3\*\*» 1 //номера 32 или 3012 не совпадают с данной //записью.

 Для задания номера переменной длины существует знак «?». Он указывает на любую возможную цифру. В этом случае длина номера определяется не только полем в записи, но и *признаком конца номера*.

**RECORD** «1\*\*???» 1 //номер, начинающийся с «1» и содержащий //минимум 3, максимум 6 цифр.

 В качестве *признака конца номера* принимается: Тайм-аут ожидания следующей цифры Клавиша «#» нажатая на телефонном аппарате Признак конца номера в EDSS PRI И т.д.

Также, в качестве альтернативы использованию знаков «?», возможна следующая последовательность записей:

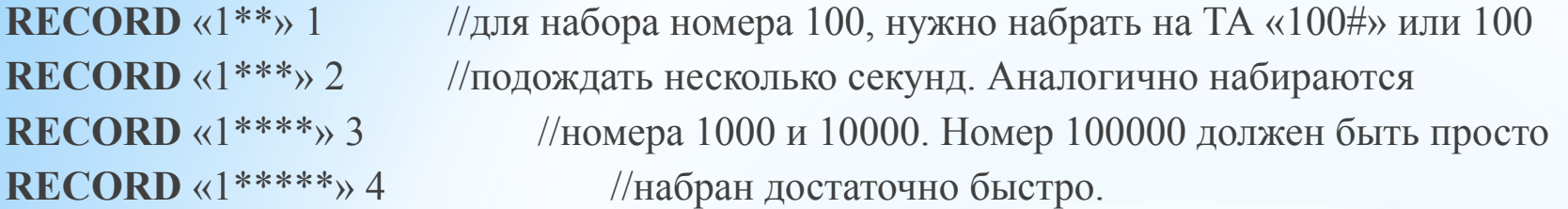

 Набранный номер рассматривается не как число, а как последовательность цифр. Таким образом, следующий вариант записи НЕДОПУСТИМ!

**RECORD** «300» - «2150» 1 //это ошибочная запись

При необходимости указать диапазон номеров от 300 до 2150, необходимы две записи:

```
RECORD «300» - «999» 1
RECORD «1000» - «2150» 1
```
 Во всех приведенных выше примерах трансляция номера начинается после получения станцией всех требуемых цифр. Иногда бывает удобнее транслировать цифры в направление по одной, по мере их набора абонентом (по мере поступления), например при выходе на межгород декадным набором + телефон с пульсовым набором у абонента – в этом случае скорость набора увеличиться практически в два раза. Для организации подобной связи используется служебное слово «MAX», которое указывает максимальновозможное количество цифр в номере (поле **мкц**).

**RECORD** «8» **MAX** 11 1 //восьмерка транслируется в направление //№ 1 и АТС ждет донабора еще 10 цифр. //Цифры транслируются по мере их //получения (набора абонентом)

**RECORD** «9» **MAX** 5 : «-» 1 //транслируется пять цифр в //направление № 1 без 9

Трансляция цифр заканчивается по достижении максимального значения, либо по тайм-ауту.

#### **Анализ номера вызывающего абонента**

 Номер вызывающего абонента анализируется по той же схеме и по тем же правилам, что и набранный номер (вызываемого абонента). Используются поля *анн* и *акн*.

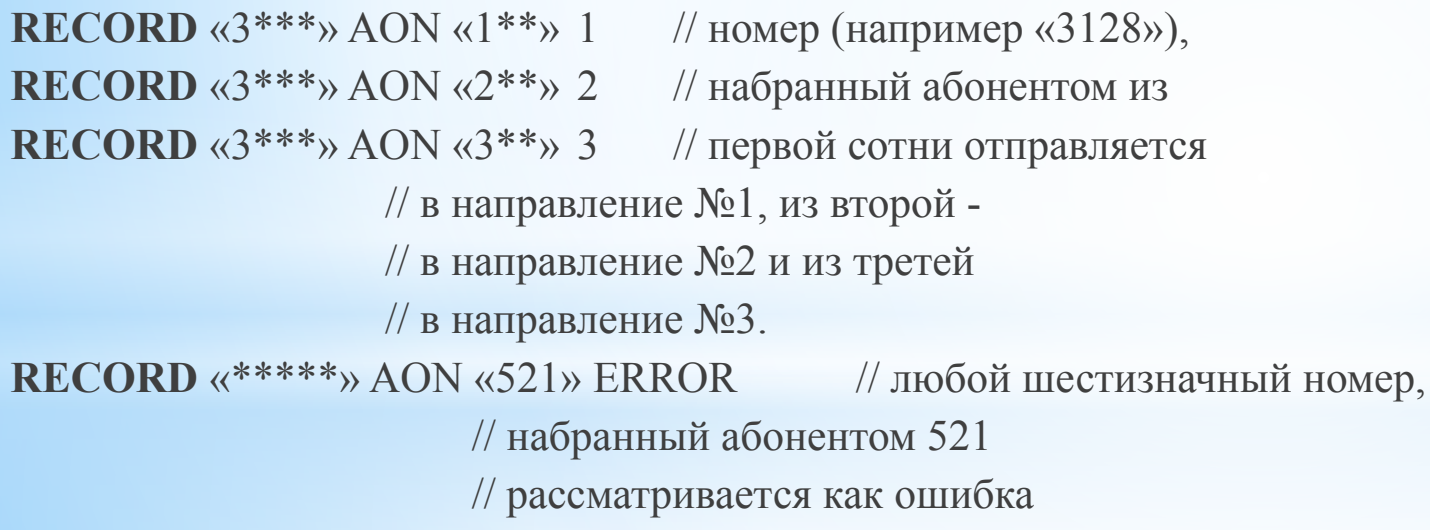

#### **Преобразование номера вызываемого абонента**

 При необходимости изменить набранный номер перед его трансляцией в выбранное направление, может быть применено поле *транслируемый номер (тн).* Анализ производится слева направо, т.е. первоначально обрабатывается первая цифра, затем вторая и т.д.

 Возможны следующие манипуляции: Исключение из номера любой цифры Вставка цифры в любое место номера Перестановка цифр в номере

Знак «\*» обозначает оставленную без изменений цифру номера.

**RECORD** «3\*\*»: «\*\*\*» 1 //набранный номер транслируется //без изменений – то же, что и //отсутствие поля *тн*

Знак «-» обозначает пропуск цифры номера.

**RECORD** «3\*\*»: «-\*\*» 1 //транслируются только вторая //и третья цифры номера

**RECORD** «3<sup>\*\*</sup>»: «<sup>\*</sup>-<sup>\*</sup>» 1 //транслируются только первая //и третья цифры номера

Цифра обозначает подстановку указанной цифры в указанное место.

**RECORD** « $3**$ »: « $54***$ » 1 //к номеру добавляется //префикс  $\langle 54 \rangle$ 

**RECORD** «3\*\*»: «\*7\*\*» 1 //между первой и второй цифрами //вставляется цифра «7»

**RECORD** «3\*\*»: «\*-\*66» 1 //транслируются только первая //и третья цифры номера + добавляется //постфикс «66»

 Знак «|» обозначает возврат к началу номера. Программа, дойдя до этого знака, возвращается к первой цифре, и последующие преобразования опять начинаются с нее.

**RECORD** «3\*\*» : «\*|\*\*\*» 1 //первая цифра повториться два раза - //например, если номер 321, на выходе //получаем 3321

**RECORD** «3<sup>\*\*</sup>» : «-<sup>\*</sup>|<sup>\*</sup>-<sup>\*</sup>» 1//меняем местами первую и вторую -

//например, если номер 321, на выходе

//получаем 231.

 //программа отбрасывает первую цифру, //оставляет вторую, возвращается в //начало, оставляет первую, отбрасывает

//вторую, оставляет третью.

**RECORD** «3\*\*» : «--\*|-\*-|\*--» 1 //переворачиваем номер – //был 321, стал 123

#### **Преобразование номера вызывающего абонента**

 Номер вызывающего абонента преобразуется по той же схеме и по тем же правилам, что и набранный номер (вызываемого абонента). Используется поле *атн*.

**RECORD** «3\*\*» : «\*\*\*» AON «555\*\*\*» 1

//номер транслируется без изменений,

//к номеру вызывающего абонента

//добавляется префикс «555»

//строка может быть упрощена:

**RECORD** « $3**$ »: AON «555\*\*\*» 1 //опущено поле *тн* 

#### **Явная адресация физического порта**

 Любой из портов, входящих в состав АТС М-200, может быть адресован явным образом, путем указания номеров модуля, слота/потока и порта.

Для задания явной адресации применяется запись вида '#mmsspp#', где:

mm – двухзначный номер модуля (MID)

nn – двухзначный номер слота/потока. Для различия между потоком и слотом применяется следующая нумерация: 01-50 – номер слота (на самом деле 01-18, но остается задел на будущее), 51-99 – номер потока ( $N_2+50$ ).

pp – номер порта.

**RECORD** «321» : «#010302#» LOCAL

 Вызов, поступивший на №321, переадресовывается в первый модуль, третий слот, второй порт. Помимо простого занятия заданного порта, явная переадресации позволяет транслировать в этот порт указанный номер. Запись в этом случае принимает вид '#mmssppХХХ#', где ХХХ – транслируемый номер (любой значимости).

**RECORD** «321» : «#0253041234567#» LOCAL

 Вызов, поступивший на №321, переадресовывается во второй модуль, третий поток, четвертый канальный интервал и транслировать в него номер '1234567'.

#### **Выбор направления исходящей связи**

Поле 'напр' может принимать одно из значений:

**Цифра** – номер *направления исходящей связи*. Выбирается *направление*, описанное в конфигурации.

**'LOCAL'** – внутренняя адресация АТС. Набранный/преобразованный номер принадлежит к *внутреннему номерному пространству* АТС и принадлежит реальному или виртуальному абоненту АТС. При использовании *явной* адресации на физический порт, вызов может быть перенаправлен на порт СЛ.

**'ERROR'** – ошибка. Набранный номер ошибочен. Получение указательного сигнала абонентом АТС, отбой для СЛ.

**'REPEAT'** – повтор анализа. После выполнения всех преобразований номеров вызываемого и вызывающего абонентов, анализ номера в данной *группе маршрутизации* начинается еще раз.

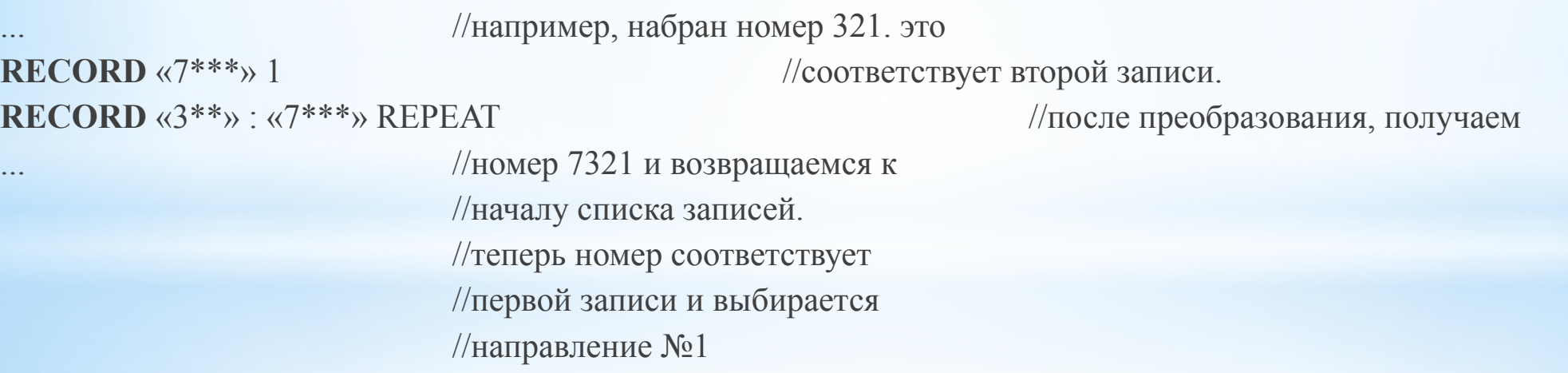

 Для избежания зацикливания, анализ одного вызова может производиться только 10 раз, после чего автоматически выбирается направление **ERROR**.

#### **Направление исходящей связи (НИС)**

#### **Описание направления исходящей связи**

 Описание *направления исходящей связи* начинается со служебного слова **DIR** с номером, помещенным в квадратные скобки (DIR [2]). Номер должен быть уникальным для каждой *логической группа* в пределах одной конфигурации. Нумерация должна начинаться с 1 и идти строго подряд.

 Максимальное количество направлений не ограничено (определяется структурой АТС). DIR [n]

```
\left| \right| _номер_логической_группы_ <,_номер_логической_группы_>
     ...
 }
```
В фигурных скобках располагаются разделы:

номер *логической группы*

Количество разделов не ограничено (определяется структурой АТС).

**\_номер\_логической\_группы\_** - номер *логической группы*, принадлежащие к которой *порты* будут использованы для организации *исходящей связи* от АТС.

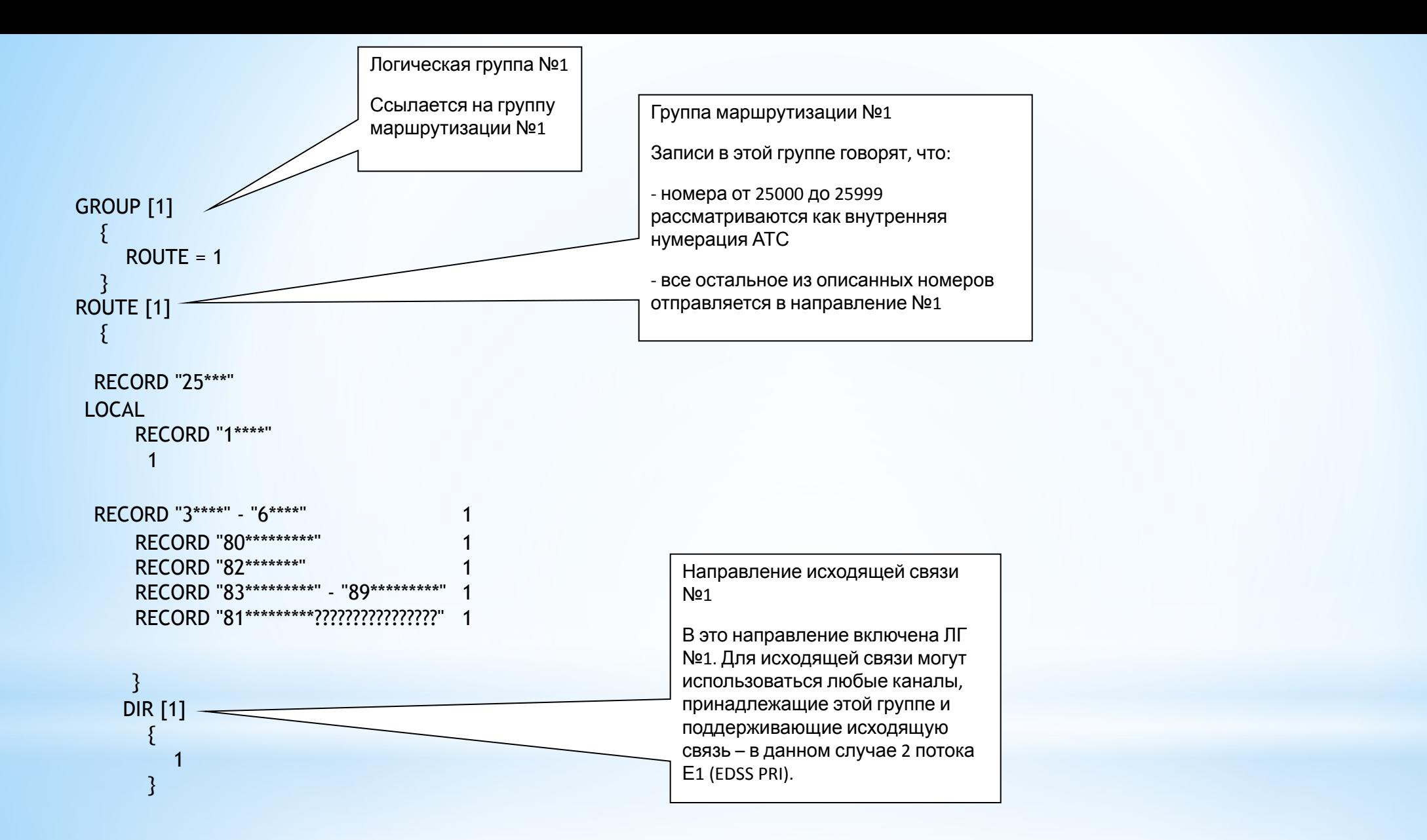

Одно *направление исходящей связи* может включать в себя несколько *логических групп*.

DIR [1]  $\left\{\begin{array}{c} \end{array}\right\}$  1, 2, 3, 4, 5 6, 7, 8 9, 10  $\left\{\begin{array}{c} \end{array}\right\}$ 

 Номера *логических групп* в строке разделяются запятыми. Количество групп в строке и количество строк не ограничено.

 В пределах *направления*, выбор свободного порта осуществляется сверху вниз. Если ни один из портов, упомянутых в первой строке, недоступен, осуществляется переход на вторую строку и т.д. В пределах *строки* выбор осуществляется слева направо. Если перечисленные в одной строке *логические группы* принадлежат к разным *модулям*, производится анализ загруженности *межмодульных трактов*. Программа оптимизирует процесс внутренней *маршрутизации* в целях равномерного распределения нагрузки на межмодульные соединения. В пределах *логической группы* – в порядке объявления портов.

 Логические группы, входящие в состав направления, не обязательно должны включать в себя только порты соединительных линий. Порты абонентских линий и виртуальных абонентов также могут входить в направление и адресоваться по той же схеме, что и соединительные линии. Таким образом, могут создаваться групповые вызовы, серийные абоненты и т.п. (см. раздел «Использование виртуальных абонентов»).

**Профиль**

#### **Описание логической группы**

 Описание *профиля* начинается со служебного слова **PROFIL** с номером, помещенным в квадратные скобки (PROFIL [2]). Номер должен быть уникальным для каждого *профиля* в пределах одной конфигурации. Нумерация профилей **должна** начинаться с 1 и идти строго по порядку.

Максимальное количество профилей не ограничено (определяется структурой АТС).

```
 PROFIL [n]
\rightarrowTYPE = Tип профиля
    <параметр> = <значение>
 }
```
 В фигурных скобках располагается раздел: Тип профиля (ROUTE). Набор параметров, соответствующих каждому конкретному типу.

**\_тип\_профиля\_** - тип, однозначно определяющий объект, который описывается данным профилем. Возможные значения описаны в разделе «Перечень допустимых параметров».

**<параметр>** - параметр, описывающий одно из свойств данного профиля. Зависит от типа профиля. Параметры детально описаны в разделе «Перечень допустимых параметров».

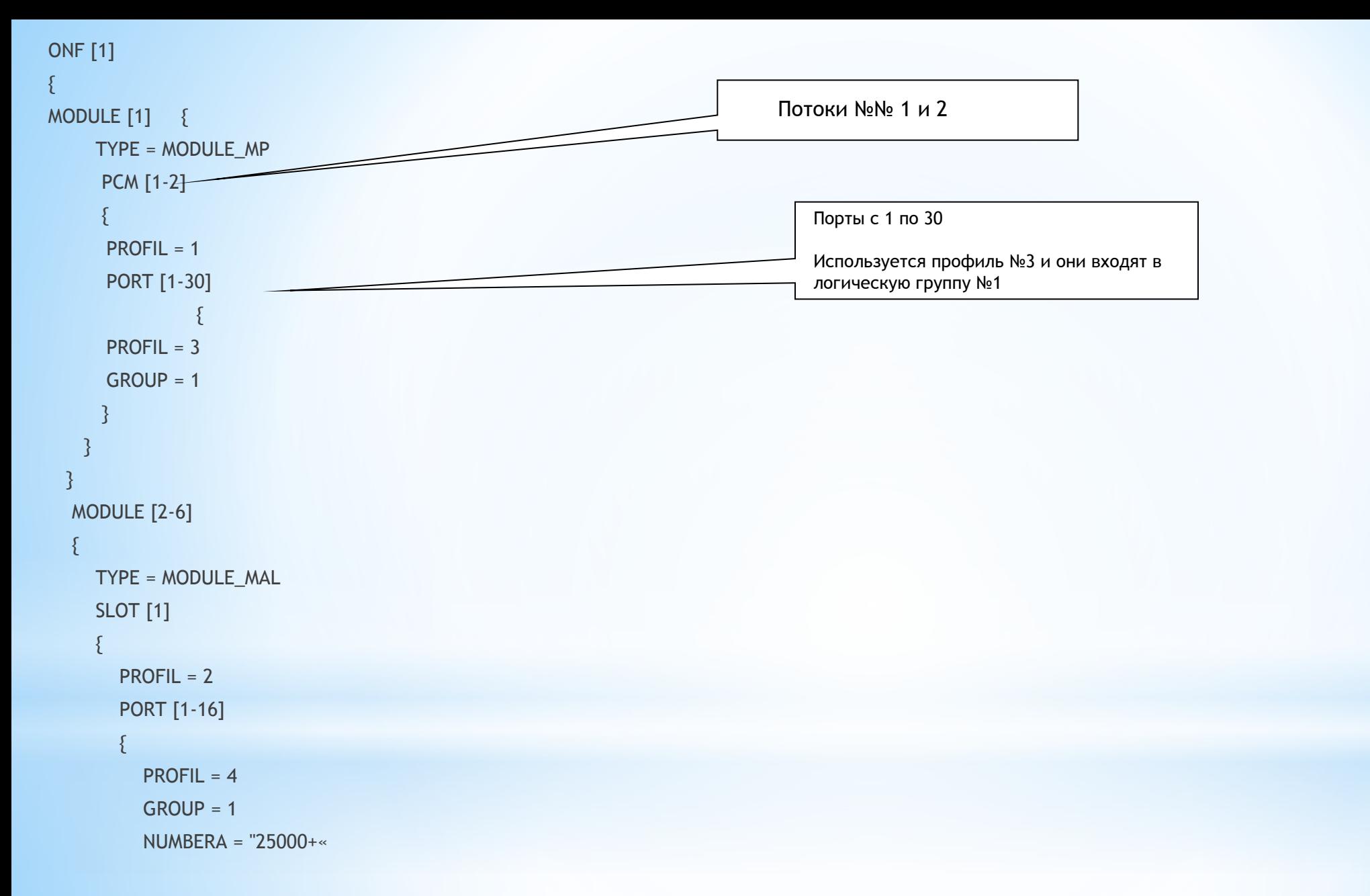

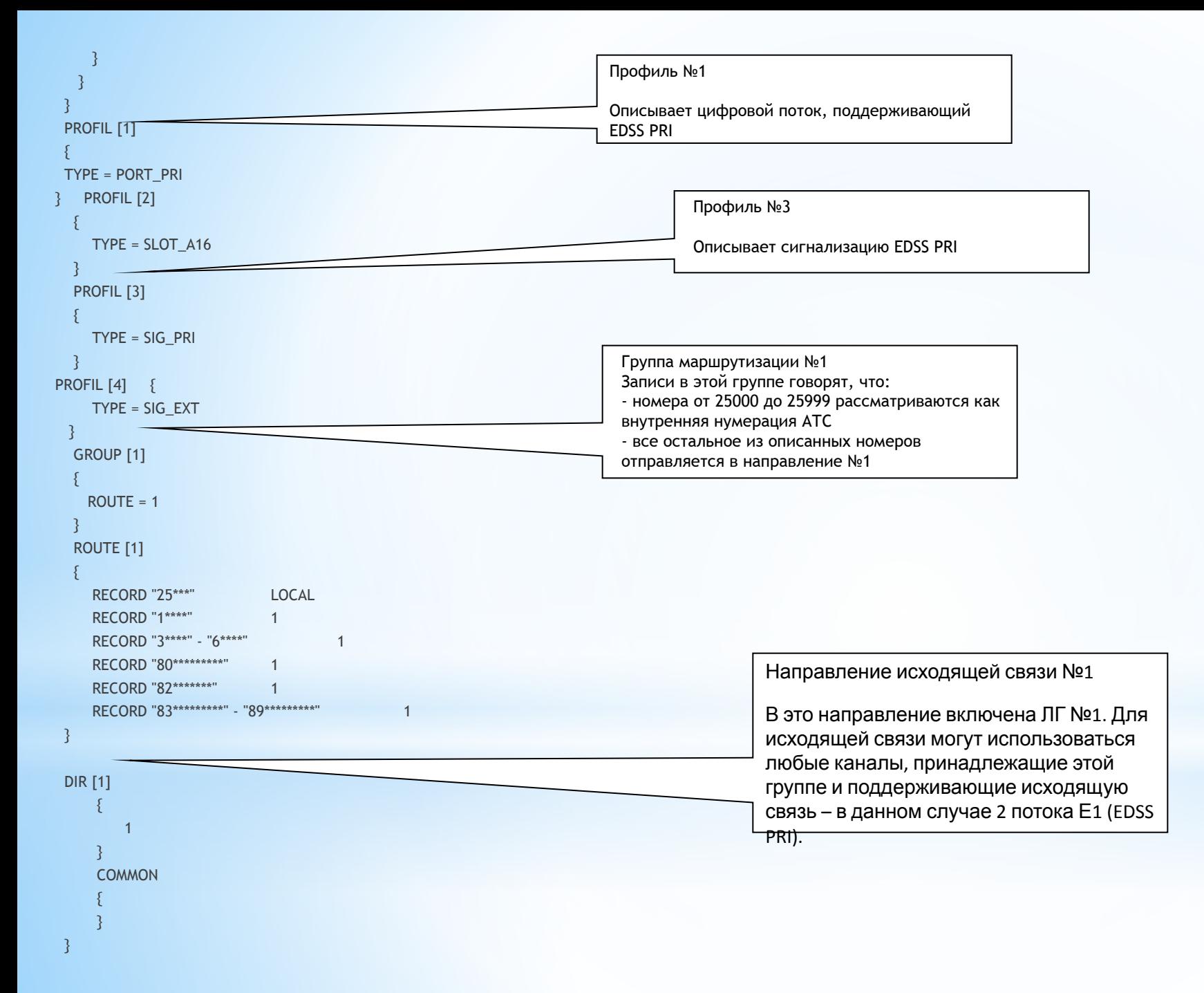

#### **Общие параметры**

Описание *общих параметров* начинается со служебного слова **COMMON.**

Данный раздел может и должен быть только один и располагаться в конце описания конфигурации. **COMMON** 

 $\rightarrow$ }

В фигурных скобках располагается:

Набор параметров, допустимых для данного раздела.

#### **Протокол 2 ВСК (декадный набор, «Импульсный челнок – R1.5», «Импульсный пакет 2»)**

 В случае использования протокола 2 ВСК настройке подлежат как потоки, так и цифровые порты. Тип потока должен быть установлен PCM\_CAS. Типы портов могут быть следующими:

SIG CAS2 IN – входящая сигнализация по двум выделенным сигнальным каналам (2ВСК) SIG\_CAS2\_OUT – исходящая сигнализация по двум выделенным сигнальным каналам (2ВСК) SIG\_CAS2 – универсальная сигнализация по двум выделенным сигнальным каналам (2ВСК)

 Тип регистровой сигнализации – декадный набор, импульсный челнок (R1,5), импульсный пакет 2 – задается в профиле сигнализации.

Допустимые параметры описаны в разделе «Перечень допустимых параметров».

 В приведенном ниже примере, модуль МАЛ (ЭАТС 60/64 – обратите внимание на параметр *wide*) сконфигурирован для работы «импульсным челноком» по одному потоку. Канальные интервалы (КИ) распределены следующим образом:

- 1-12 входящий местный импульсный челнок
- 13-15 входящий междугородний импульсный челнок
- 16-30 исходящий импульсный челнок

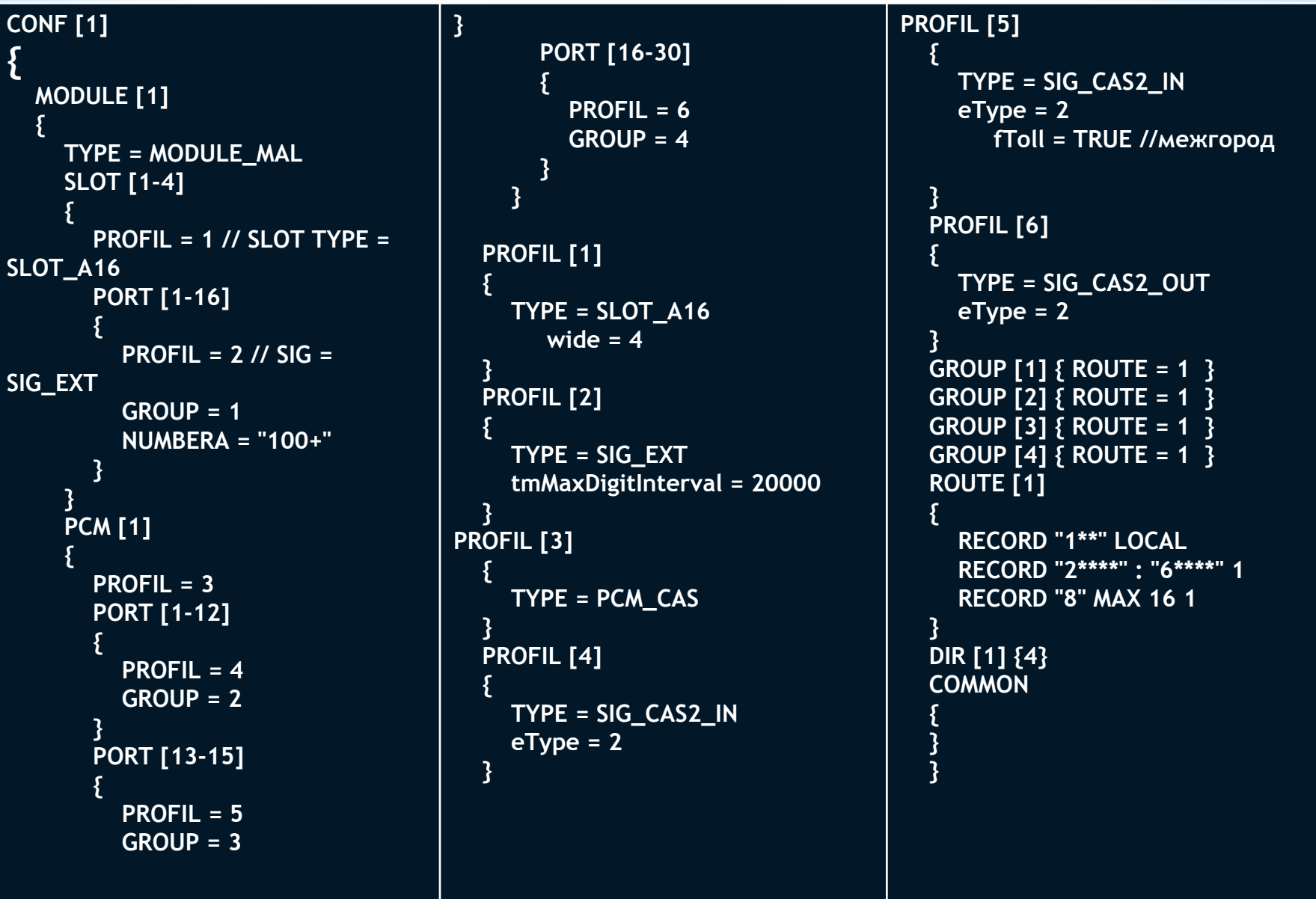

#### **Протокол EDSS1 PRI**

 В случае использования протокола EDSS1 PRI настройке подлежат только потоки. Параметры канальных интервалов (портов) настраиваются по стандартной схеме и не требуют специальных настроек. Сигнализация для портов должна быть указана SIG\_DSS1.

 При организации транзита PRI – PRI, значения информационных и служебных полей могут пропускаться прозрачно (соответственный параметр *transparent\_ххх = TRUE*) или подменяться значениями по умолчанию (соответственный параметр *transparent\_ххх = FALSE*).

В остальных случаях используются значения по умолчанию.

Пары параметров *over\_ххх* и *ххх* позволяют заменять пропускаемые прозрачно или установленные по умолчанию значения. Если *over\_ххх = TRUE*, значение будет взято из соответствующего параметра *ххх*.

Допустимые параметры описаны в разделе «Перечень допустимых параметров».

 Приведенная ниже конфигурация описывает два модуля (МЦК МР-12 и МАЛ) соединенных по EDSS PRI. Заметьте, что в данном случае межмодульный протокол GSCP не применяется!

 Все потоки на коммутаторе сконфигурированы как EDSS PRI и попарно заведены друг в друга. К двенадцатому потоку подключен МАЛ. Первый поток подключен к городской АТС (тоже по PRI).

 Вызов, поступив от МАЛа, проходит через все возможные точки коммутации в модуле МЦК и возвращается обратно в МАЛ. Из МАЛа снова в МЦК и так 15 раз. В конце последнего круга вызов уходит в первый поток на номер компании МТА. Секретарь снимает трубку.

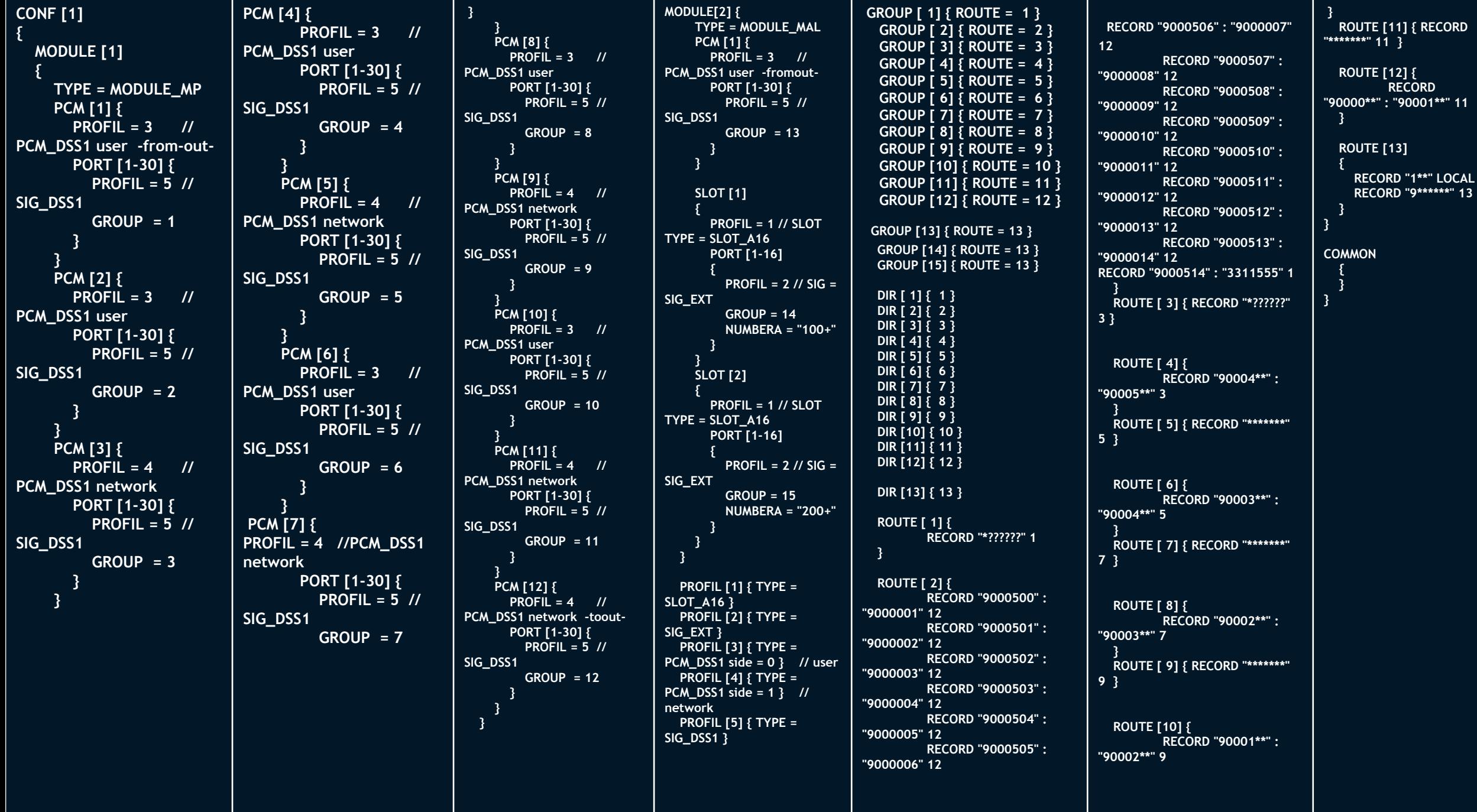

#### **Протокол V5.2**

#### **V5.2 AN – Клиентская часть (абонентский вынос)**

 На клиентской стороне для поддержки V5.2 должны быть настроены икм-потоки и абонентские порты (слот А-16).

 Профиль для потока - PCM\_V52AN, для слота - SLOT\_A16, для цифровых портов - SIG\_V52AN\_PCMPORT, для абонентских портов -  $SIG = SIG$  V52AN SUBPORT.

 Нумерация абонентских портов и префикс входящей связи для цифровых портов являются условными и используются исключительно в целях функционирования протокола V5.2.

 Условная нумерация должна быть шестизначной и состоять из номера V5.2 интерфейса (первая цифра, здесь - 1) и пятизначного внутреннего номера абонентского порта (в данном случае 00000, 00001, 00002, …).

 Значение условного префикса входящего вызова для цифровых портов должно соответствовать условной нумерации абонентских портов (здесь - 100000).

 Значение префикса входящего вызова для абонентских портов должно дополнять внутренний номер порта до полного условного номера (в данном случае префикс «1» дополнит, например, номер «00007» до полного номера  $\langle \langle 100007 \rangle \rangle$ .

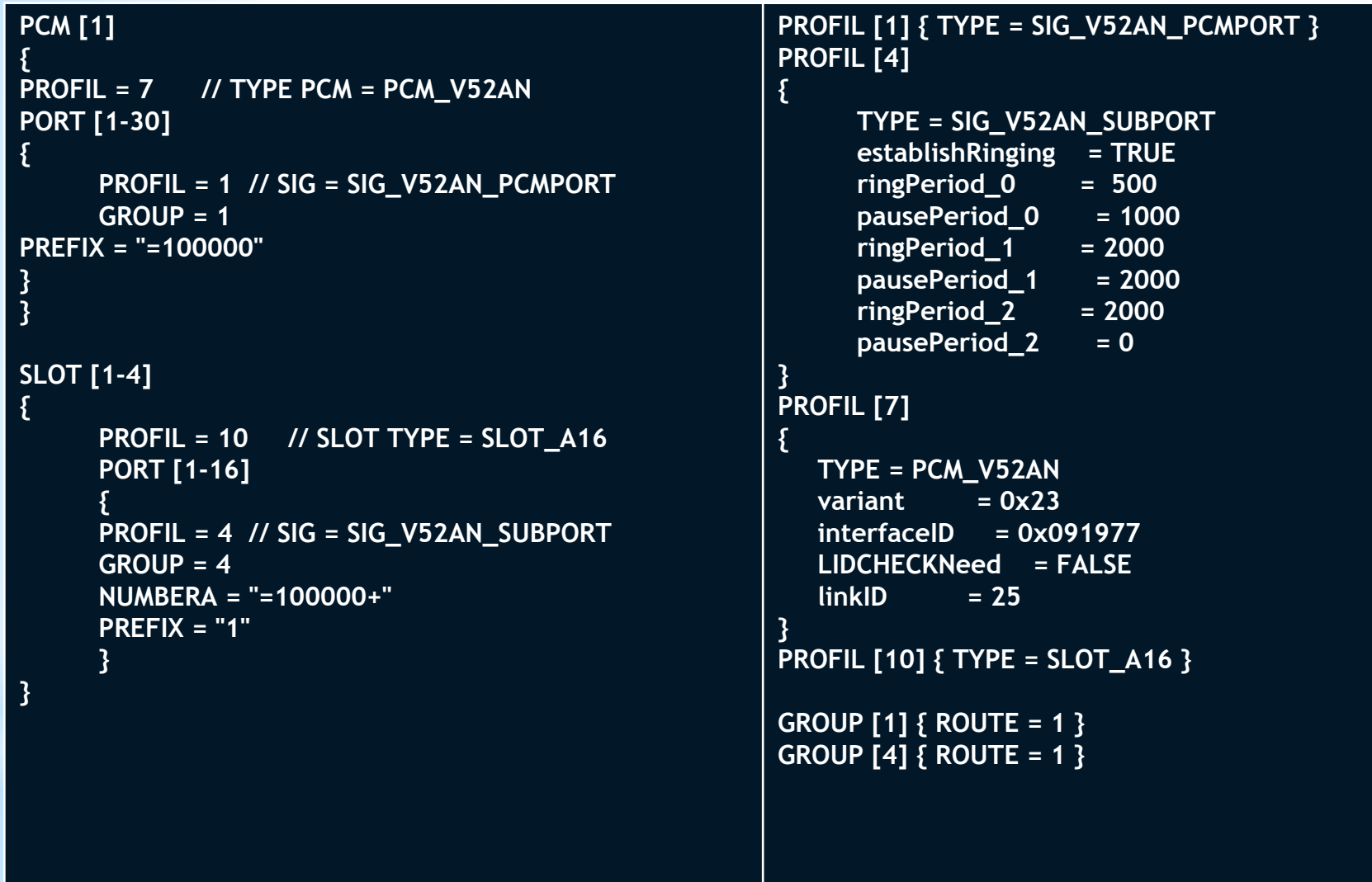

#### **V5.2 LE – Серверная часть**

На клиентской стороне для поддержки V5.2 должны быть настроены икм-потоки и виртуальные абонентские порты.

 Профиль для потока - PCM\_V52LE, для цифрового порта - SIG\_V52LE\_PCMPORT, для виртуального порта - AIR\_EXTV52, для V5.2 абонентского порта - SIG\_V52LE\_SUBPORT, для абонентского порта - SIG\_EXT.

 Виртуальный порт должен включать в себя два независимых, но логически связанных абонентских порта – V5.2-порт и обычный абонентский порт.

 Обычный порт описывается согласно правилам настройки абонентской сигнализации. Нумерация в данном случае – 2000, 2001, 2002, …

Нумерация V5.2 абонентских портов и префикс входящей связи для цифровых портов являются условными и используются исключительно в целях функционирования протокола V5.2.

 Условная нумерация должна быть шестизначной и состоять из номера V5.2 интерфейса (первая цифра, здесь - 1) и пятизначного внутреннего номера V5.2 абонентского порта (в данном случае 00000, 00001, 00002, …). Внутренние номера на клиентской и серверной стороне должны совпадать.

Номера V5.2 интерфейса на клиентской и серверной сторонах могут не совпадать.

Реальная нумерация абонентов совершенно независима от их внутренних номеров.

 Значение условного префикса входящего вызова для цифровых портов должно соответствовать условной нумерации абонентских портов (здесь - 100000).

Значение префикса входящего вызова для V5.2 абонентских портов должно дополнять внутренний номер порта до полного условного номера (в данном случае префикс «1» дополнит, например, номер «00007» до полного номера «100007»).

В приведенном ниже примере создано 64 виртуальных абонентских порта с номерами 2000 - 2063.

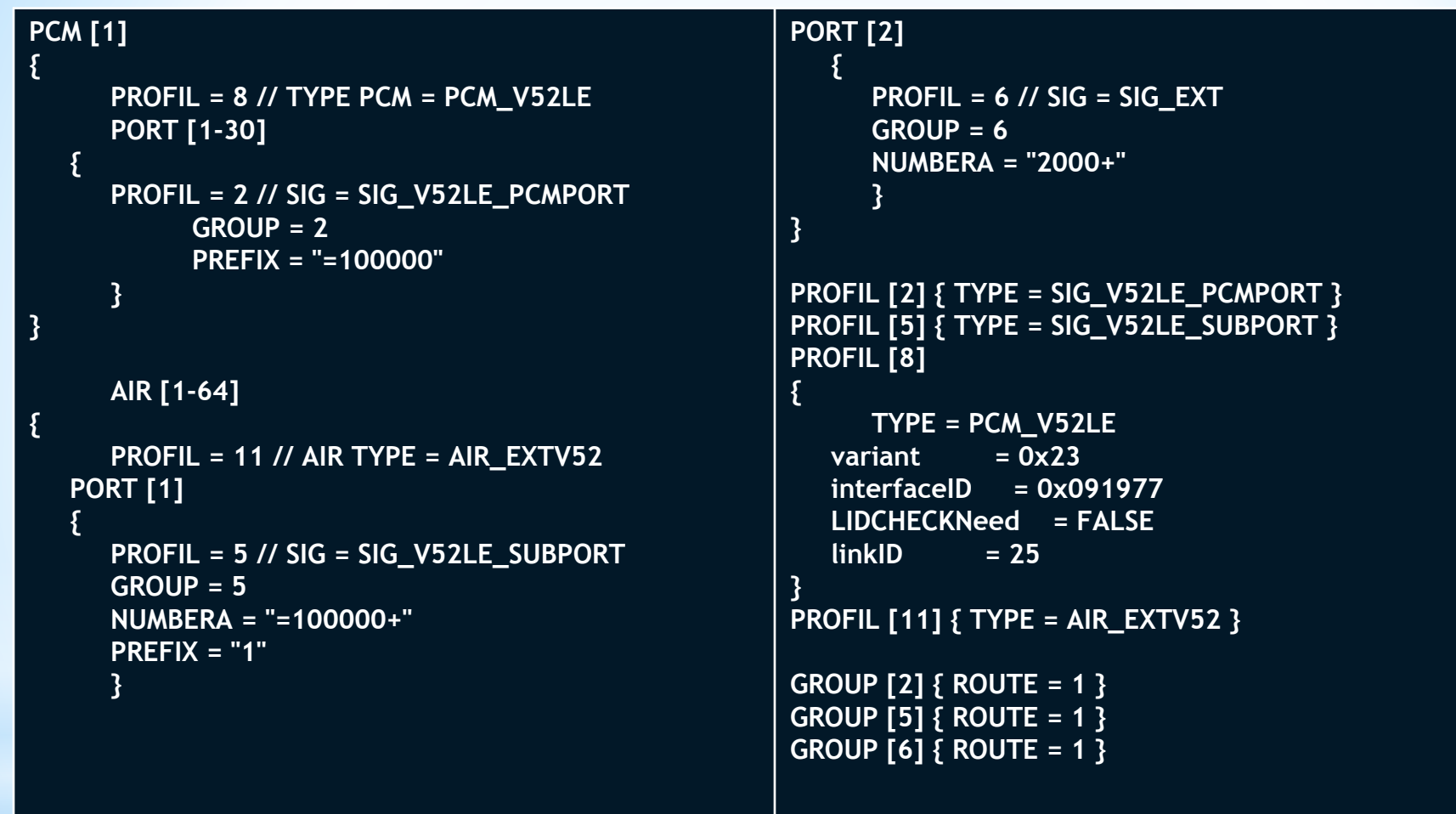